**UNIVERSIDADE FEDERAL DO PAMPA**

**LUIS FERNANDO CAMPONOGARA**

# **O COLAPSO DA TURBULÊNCIA NO ESCOAMENTO EM UM CANAL ABERTO ESTRATIFICADO: UM ESTUDO UTILIZANDO SIMULAÇÃO DE GRANDES TURBILHÕES**

**Alegrete**

## **LUIS FERNANDO CAMPONOGARA**

# **O COLAPSO DA TURBULÊNCIA NO ESCOAMENTO EM UM CANAL ABERTO ESTRATIFICADO: UM ESTUDO UTILIZANDO SIMULAÇÃO DE GRANDES TURBILHÕES**

Trabalho de Conclusão de Curso apresentado ao Curso de Graduação em Engenharia Mecânica da Universidade Federal do Pampa (UNIPAMPA, RS), como requisito parcial para obtenção do grau de **Bacharel em Engenharia Mecânica**.

Orientador: Prof. Felipe Denardin Costa

**Alegrete**

**2018**

## **LUIS FERNANDO CAMPONOGARA**

## O COLAPSO DA TURBULÊNCIA NO ESCOAMENTO EM UM CANAL ABERTO ESTRATIFICADO: UM ESTUDO UTILIZANDO SIMULAÇÃO DE GRANDES **TURBILHÕES**

Trabalho de Conclusão de Curso apresentado ao Curso de Graduação em Engenharia Mecânica da Universidade Federal do Pampa (UNIPAMPA, RS), como requisito parcial para obtenção do grau de Bacharel em Engenharia Mecânica.

Área de concentração: Fenômenos de Transporte

Trabalho de Conclusão de Curso defendida e aprovada em: 4 de dezembro de 2018. Banca examinadora:

Prof. *Dr.* Felipe Denardin Costa Orientador (UNIPAMPA)

Prof. Dr. Adriano Roberto Da Silva Carotenuto (UNIPAMPA)

rof. Dr. Luiz Eduardo Medeiros (UNIPAMPA)

Dedico este trabalho à meus pais, Celso e Cláudia Camponogara.

### **AGRADECIMENTOS**

Primeiramente agradeço a Deus, pela reviravolta positiva na minha vida e por todas as oportunidades dispostas ao longo desta jornada.

Agradeço aos meus pais, Celso e Cláudia, por me proporcionarem todo o apoio e assistência necessários ao longo do curso de graduação.

Quero agradecer ao amigo de longa data Antônio Carlos Girardi (Neni), por sua preocupação (seja com a alimentação ou com a adaptação inicial) e pelos conselhos que ajudaram a aliviar o nervosismo presente nas épocas de avaliações e trabalhos.

À Aline Marques, minha namorada, por todo o companheirismo, carinho, atenção, compreensão e sobretudo paciência neste percurso.

Ao meu orientador, Felipe Denardin Costa, por toda a amizade, confiança no meu potencial (espero que não tenha se arrependido) e suporte, fosse dentro ou fora do campus, em assuntos pessoais ou profissionais.

Aos integrantes dos grupos de pesquisa GESCA (Grupo de Estudo em Sistemas Complexos e Aplicações) e FENTA (Grupo de Estudos em Fenômenos de Transporte Avançado) pelo companheirismo, paciência (nos momentos de estresse) e troca diária de conhecimentos na sala 304-b. Quero agradecer em especial aos colegas e companheiros de simulação Danilo (Boi), Eduardo (Dudu) e Jean por todas as dicas referentes ao software OpenFoam.

Aos meus amigos e colegas que foram e ficaram ao longo do curso de Engenharia Mecânica da UNIPAMPA, que fizeram toda a diferença para que eu pudesse alcançar este objetivo, fosse nas madrugadas de estudo ou tomando aquela cerveja para relaxar após cada vitória.

Aos meus amigos e colegas do curso de Meteorologia, do programa PPGMET (Programa de Pós graduação em Meteorologia) e do DEM (Departamento de Engenharia Mecânica) da UFSM (Universidade Federal de Santa Maria) pela parceria e pela ajuda durante o período de realização do estágio. Agradeço aos integrantes e agregados da sala 1049 pelas dicas, troca de conhecimento e sugestões para a realização dos trabalhos e pelos inúmeros momentos de descontração na sala do café.

Aos companheiros de viagem dos grupos de carona entre Santa Maria e Alegrete, por todas as discussões filosóficas na estrada, por todas as experiências e lições de vida compartilhadas nesses últimos anos.

Não menos importante, agradeço à CAPES, CNPq e FAPERGS (Fundação de Amparo à Pesquisa do Estado do Rio Grande do Sul) pela remuneração da bolsa de pesquisa disponibilizada, que além de subsídio financeiro, proporcionou experiências e parcerias acadêmicas.

" Cada hora de tempo perdida na mocidade é uma possibilidade a menos nos sucessos do futuro."

Napoleão Bonaparte

#### **RESUMO**

A camada limite atmosférica é a região do escoamento, sobre a superfície terrestre, que é aferada pela rugosidade da mesma. Após o entardecer a superfície da terra começa a resfriar pela emissão de onda longa, esse fenômeno é chamado de estratificação. Para o estudo, e observações dos efeitos da estratificação sobre a turbulência, tem-se utilizado, nos últimos anos, experimentos numéricos. A utilização desses experimentos se justifica, pelo fato de como os mesmos são controlados e idealizados é eliminado os fenômeno de escala maior que a turbulenta. O presente trabalho consiste numa simulação numérica utilizando simulação de grandes turbilhões, utilizando um software livre de fluido dinâmica computacional. O domínio espacial (com 259524 nós) consiste em um canal aberto, cujo a vazão do escoamento é mantida constante através de um gradiente de pressão. A partir da formação e estabelecimento dos vórtices (primeiros 3600 s), a superfície inferior do domínio é resfriada e mantida constante durante o restante da simulação (até  $5400 s$ ). Após o resfriamento, para as diferentes temperatura  $(5 K, 7 K, 10 K e 15 K)$  estabelecidas em superfície, nota-se a redução da turbulência até seu total colapso para os casos onde o resfriamento é mais intenso. O colapso total da turbulência ocorreu de maneira precisa, de forma que o escoamento apresentou o comportamento de velocidade similar ao de um perfil para uma camada limite laminar em um canal aberto. Apesar da técnica de CFD ideal para tal tipo de experimento ser a simulação numérica direta, o presente trabalho busca apontar deficiências específicas da simulação de grandes turbilhões (LES) para que no futuro sejam buscadas estratégias e modelos de subgrade de forma que seja possível realizar simulações de camadas estáveis de forma mais precisas utilizando o LES.

Palavras-chave: Canal aberto, LES, CFD, Estratificação, Turbulência

## **ABSTRACT**

The atmospheric boundary layer is the region of the flow, on the terrestrial surface, that is gauged by the rugosity of the same. After dusk the surface of the earth begins to cool by the emission of long wave, this phenomenon is called stratification. For the study, and observations of the effects of stratification on turbulence, numerical experiments have been used in recent years. The use of these experiments is justified, because they are controlled and idealized, eliminating the phenomena of a larger scale than the turbulent one. The present work consists of a numerical simulation using large swirling simulation, using computational dynamic fluid free software. The spatial domain (with 259524 nodes) consists of an open channel whose flow rate is kept constant through a pressure gradient. From the formation and establishment of the vortices (first  $3600 s$ ), the lower surface of the domain is cooled and kept constant for the remainder of the simulation (to  $5400 s$ ). After the cooling, for the different temperature (5 K, 7 K, 10 K e 15 K) established in the surface, the reduction of the turbulence until its total collapse is noted for the cases where the cooling is more intense. The total collapse of the turbulence occurred precisely, so that the flow presented the velocity behavior similar to that of a profile for a laminar boundary layer in an open channel. Although the ideal CFD technique for this type of experiment is direct numerical simulation, the present work seeks to point out specific shortcomings of the big swirls (LES) simulation, so that in the future strategies and subgrade models will be searched in order to perform simulations of layers more precisely using the LES.

Keywords: Open Channel Flow, LES, CFD, Stratification, Turbulence

# **LISTA DE FIGURAS**

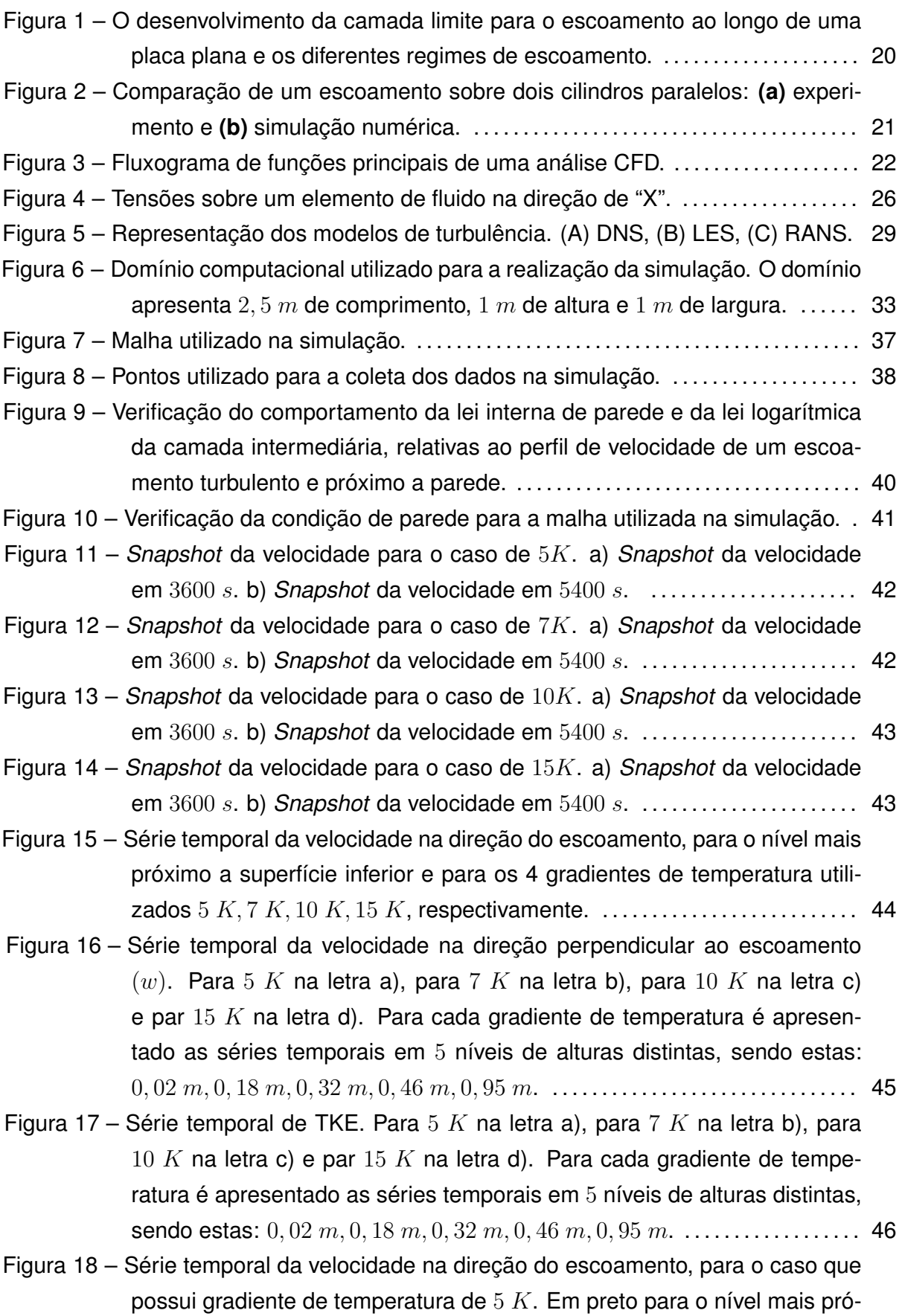

ximo a superfície  $(0, 02, m)$ , em vermelho para  $(0, 22, m)$ , em violeta para  $0, 46$  m e em azul para  $0, 95$  m. A linha cinza apresenta o início do resfriamento. . . . . . . . . . . . . . . . . . . . . . . . . . . . . . . . . . . . . . . . . . . . . . . . . . . . . . . . . . . . . . . . . 47 Figura 19 – Série temporal da velocidade na direção do escoamento, para o caso que possui gradiente de temperatura de  $10 K$ . Em preto para o nível mais próximo a superfície  $(0, 02 m)$ , em vermelho para  $0, 22 m$ , em violeta para  $0, 46$  m e em azul para  $0, 95$  m. A linha cinza apresenta o início do resfriamento. . . . . . . . . . . . . . . . . . . . . . . . . . . . . . . . . . . . . . . . . . . . . . . . . . . . . . . . . . . . . . . . . 48 Figura 20 – Perfil médio da velocidade na direção do escoamento. Em preto para o caso neutro, em vermelho para o caso com  $5 K$ , em verde para  $7 K$ , em azul para 10 K escuro, em azul claro para 15 K e em laranja um perfil laminar tórico para a velocidade na direção do ecoamento em um canal aberto. . . . . . . . . . . . . . . . . . . . . . . . . . . . . . . . . . . . . . . . . . . . . . . . . . . . . . . . . . . . . . . . . . 49 Figura 21 – Perfil médio de temperatura. Em preto para o caso neutro, em vermelho para o caso com  $5 K$ , em verde para  $7 K$ , em azul escuro para  $10 K e$ em azul claro para 15 K. . . . . . . . . . . . . . . . . . . . . . . . . . . . . . . . . . . . . . . . . . . . . . . . 50 Figura 22 – Perfil do fluxo de calor. Em preto para o caso neutro, em vermelho para o caso com  $5 K$ , em verde para  $7 K$ , em azul escuro para  $10 K e$  em azul claro para 15 K. . . . . . . . . . . . . . . . . . . . . . . . . . . . . . . . . . . . . . . . . . . . . . . . . . . . . . . . . 51 Figura 23 – Perfil do fluxo de momento. Em preto para o caso neutro, em vermelho para o caso com  $5 K$ , em verde para  $7 K$ , em azul escuro para  $10 K e$ em azul claro para 15 K. . . . . . . . . . . . . . . . . . . . . . . . . . . . . . . . . . . . . . . . . . . . . . . . 52 Figura 24 – Perfil médio de energia cinética turbulenta (TKE). Em preto para o caso neutro, em vermelho para o caso com  $5 K$ , em verde para  $7 K$ , em azul escuro para 10 K e em azul claro para 15 K. . . . . . . . . . . . . . . . . . . . . . . . . . . . 53 Figura 25 – Perfil do desvio padrão da velocidade perpendicular  $(w)$  ao escoamento. Em preto para o caso neutro, em vermelho para o caso com  $5 K$ , em verde para 7 K, em azul escuro para 10 K e em azul claro para 15 K... 54 Figura 26 – Perfil do desvio padrão da velocidade  $w$  pela velocidade máxima do escoamento. . . . . . . . . . . . . . . . . . . . . . . . . . . . . . . . . . . . . . . . . . . . . . . . . . . . . . . . . . . . . . . . . 54 Figura 27 – Exemplo da aplicação de uma decomposição em EMD de um sinal oscilações não lineares. O sinal analisado (primeiro gráfico) é a soma de 3 funções com frequências diferentes: uma onda triangular de alta frequência (segundo gráfico), uma senoidal (terceiro gráfico) e mais uma onda triangular de baixa frequência (quarto gráfico). A decomposição realizada por EMD em 3 IMF's o resíduo final (quinto gráfico). ............................ 56 Figura 28 – Espectro de Hilbert-Huang para a velocidade a  $0.34$  m da superfície inferior. Em vermelho, representa o subintervalo inercial, em verde o filtro de sub-grade e em azul é a escala Kolmogorov (−5/3). . . . . . . . . . . . . . . . . . . . 57

Figura 29 – Série temporal de Richardson bulck  $(Ri_b)$  pela TKE no nível mais próximo a superfície. a)  $Ri_b$  por TKE para 5 K, b)  $Ri_b$  por TKE para 7 K, c)  $Ri_b$ por TKE para 10 K e d) Ri<sup>b</sup> por TKE para 15 K. . . . . . . . . . . . . . . . . . . . . . . . . 58

# **LISTA DE TABELAS**

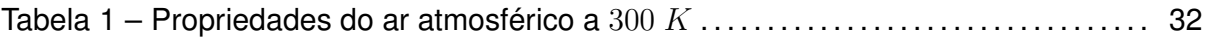

## **LISTA DE SIGLAS**

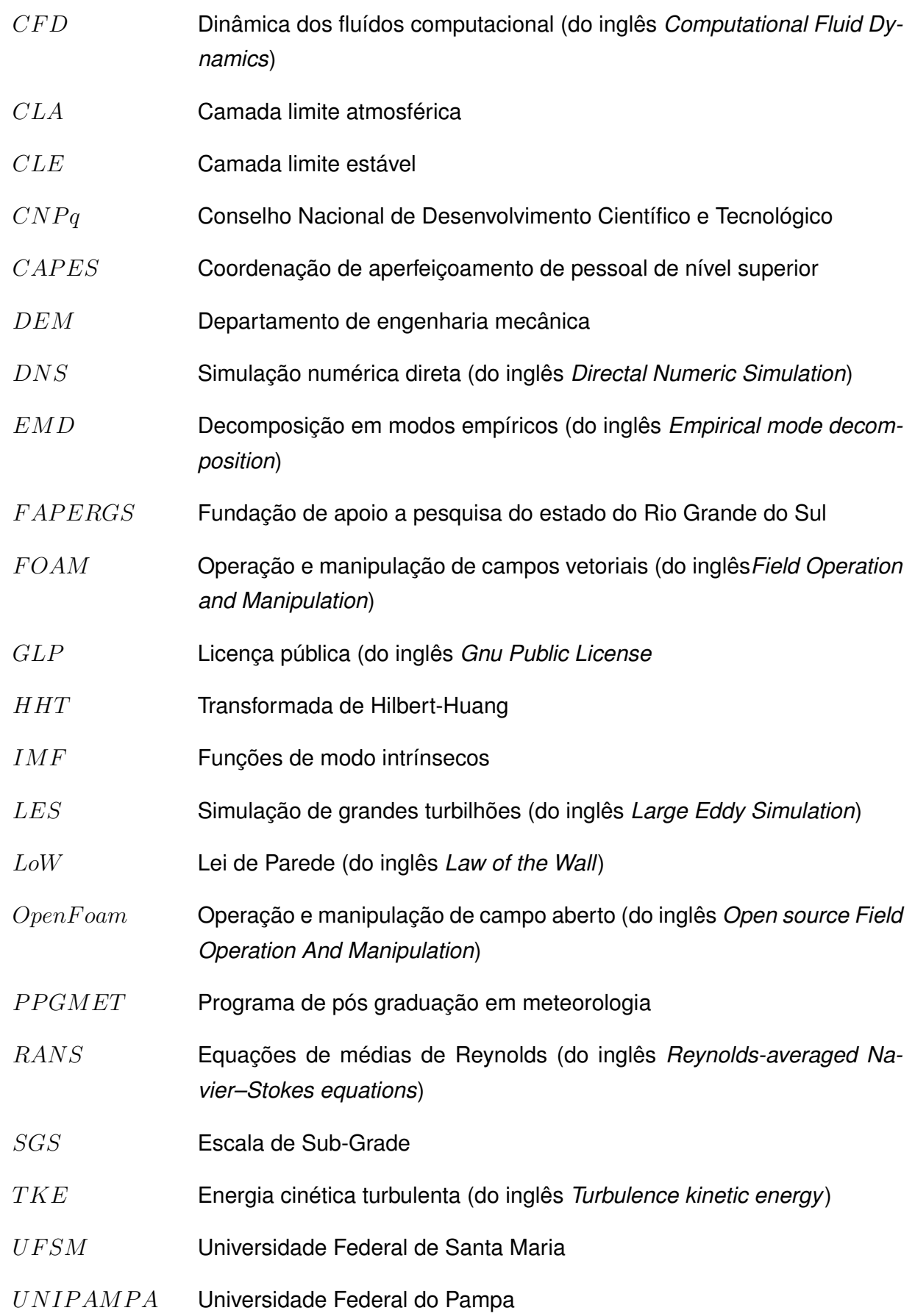

## **LISTA DE SÍMBOLOS**

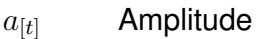

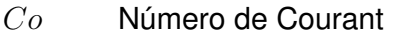

- $c_p$  Calor específico, [kJ kg $^{-1}$   $^{\circ}$ C $^{-1}$ ]
- $dA$  Variação de área, [m<sup>2</sup>]
- $d\forall$  Variação de volume, [m $^3$ ]
- $e$  Energia total por unidade de massa, [J kg $^{-1}$ ]
- $\overrightarrow{F}_{sis}$  Forças externas que atuam no sistema, [N]
- $f(t)$  Frequência instantânea, [Hz]
- $\overrightarrow{g}$  Aceleração da gravidade, , [m s<sup>-2</sup>]
- $\overrightarrow{g}z$  Energia potencial por unidade de massa, , [J kg<sup>-1</sup>]
- $h$  Entalpia por unidade de massa, [J kg $^{-1}$ ]
- $\widehat{i}$  Vetor unitário na direção x
- $\widehat{i}$  Vetor unitário na direção y
- $\widehat{k}$  Vetor unitário na direção z
- $k$  Condutividade térmica, [W m<sup>-1</sup> °C<sup>-1</sup>]
- $\hat{n}$  Vetor normal ao plano cartesiano
- P Constante de Cauchy
- $p$  Pressão, [Pa]
- $Pr$  Número de Prandtl
- $Pr_t$  Número de Prandtl turbulento
- $P<sub>o</sub>$  Pontos verticais
- $\dot{Q}$  Taxa líquida da transferência de calor, [W]
- $\overrightarrow{r}$  Vetor posição
- Re Número de Reynolds
- $Ri_b$  Número de Richardson Bulk

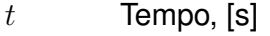

 $T$  Temperatura, [K]

- $T_{ref}$  Temperatura de referencia, [K]
- $u$  Velocidade do vento na direção x, [m s $^{-1}$ ]
- $u^*$  $\hspace{1cm}^*$  Velocidade de atrito, [m s $^{-1}$ ]
- $\check{u}$  Energia interna específica, [J]
- $v$  Velocidade do vento na direção y , [m s $^{-1}$ ]
- $\overrightarrow{V}$  Campo de velocidade, [m s<sup>-1</sup>]
- $x$  Direção x no plano cartesiano
- $w$  Velocidade do vento na direção z, [m s $^{\rm -1}$ ]
- $\dot{W}$  Taxa de realização de trabalho, [W]
- $y$  Direção y no plano cartesiano
- $Y$  Espessura da camada externa, [m]
- $z$  Direção z no plano cartesiano, [m]
- Z Altura do canal
- $\alpha$  Difusividade térmica, [m $^2$  s $^{-1}$ ]
- $\alpha_{eff}$  Difusividade térmica efetiva
- $\Delta t$  Variação temporal, [s]
- $\Delta x_i$  Distancia entre os elementos da malha, [m]
- $\delta$  Altura da camada limite, [m]
- $\varepsilon$  Tensor simétrico de taxa de deformação
- $\kappa$  Energia turbulenta
- $\kappa_*$  Constante de Von Kármán, [ $\kappa_* \approx 0,41$ ]
- $\mu$  Viscosidade dinâmica, [kg m $^{-1}$  s $^{-1}]$
- $\mu_{eff}$  Soma da viscosidade molecular e turbulenta
- $\nu$  Viscosidade cinemática, [m $^2$  s $^{-1}$ ]
- $\rho$  Densidade do fluido, [kg m<sup>-3</sup>]
- $\sigma$  Tensão normal
- $\theta$  Ângulo de fase
- $\tau$  Tensão de cisalhamento, [Pa]
- ∂ Derivada parcial
- $\forall$  Volume, [m $^3$ ]

# **SUMÁRIO**

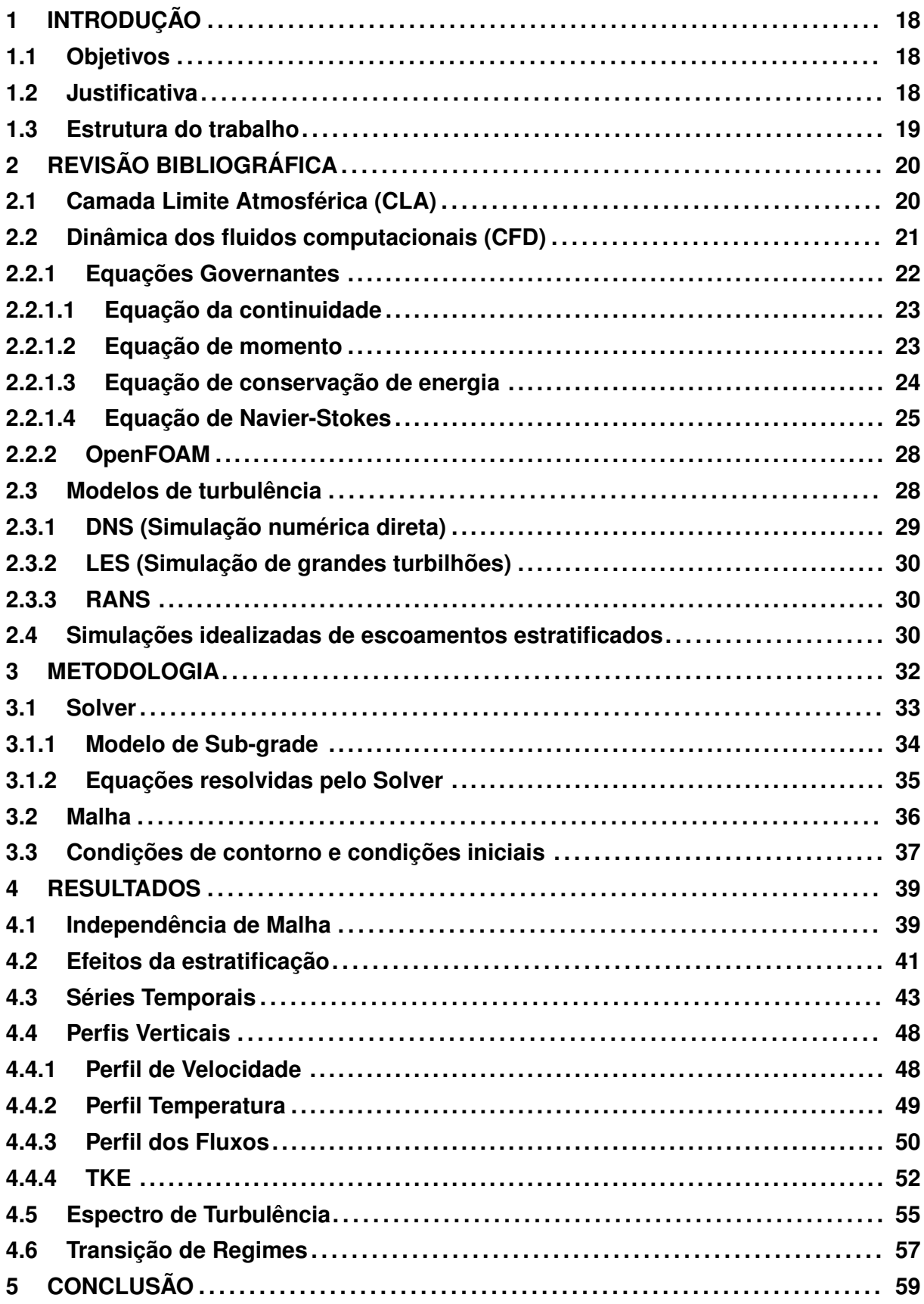

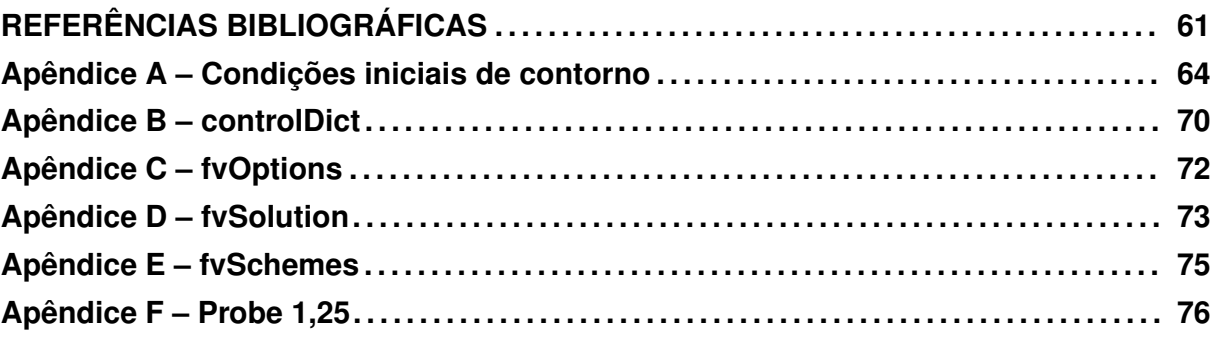

# **1 INTRODUÇÃO**

Logo após o anoitecer, a superfície terrestre inicia o seu resfriamento pela emissão de radiação de onda longa. Como resultado desse processo, as camadas de ar juntamente a superfície são resfriadas, desta forma origina-se uma camada limite estável (CLE) (STULL, 1988).

Durante o dia o empuxo que atua para a geração de turbulência, ao entardecer ele passa a destruí-la. Segundo o diagrama estruturado por Sun et al. (2012), a principal forma para a geração da turbulência no regime de estratificação é o cisalhamento do vento. Em noites de céu claro e com pouco vento a perda radiativa da superfície é intensa, ocasionando uma estratificação térmica que pode suprimir muitas das escalas de turbulenta, porém ela nunca desaparecerá completamente (MAHRT; VICKERS, 2006). Quando ocorre tais condições torna-se um desafio para os modelos de previsão do tempo, uma vez que, a estratificação térmica atua causando um comportamento intermitente no escoamento.

Os trabalhos citados anteriormente exploram as características de transição, devido a estratificação da camada limite estável. A predominância destes estudos é para o uso de simulação numérica direta (DNS), é devido a supostas limitações retratadas pelos mesmos como por exemplo, em Beare (2008) diz que, em regime de ventos 'calmos', onde os fluxos de sub-grade tendem a dominar o escoamento em uma simulação de grande turbulenta (LES). Nesses casos é preciso utilizar uma descrição parametrizada da turbulência.

## **1.1 Objetivos**

O presente trabalho tem como objetivo geral realizar uma simulação numérica de um escoamento turbulento e observar os efeitos da estratificação sobre o mesmo, enquanto os objetivos específicos são:

- Analisar o comportamento de um fluxo turbulento plenamente desenvolvido, após a realização do resfriamento da superfície inferior (reproduzindo uma camada limite estratificada);
- Examinar a redução da intensidade da turbulência a jusante do escoamento;
- Observar a capacidade do LES em simular o colapso do turbulência, utilizando a parametrização mais simples de sub-grade;
- Identificar as principais características da estratificação na intensidade da turbulência.

## **1.2 Justificativa**

Uma das alternativas para as observações dos fenômenos que ocorrem na natureza é a realização de experimentos numéricos, devido ao fato dos mesmos serem controlados,

idealizados e portanto livre de fenômenos de escala maiores do que a escala turbulenta. Desta forma, busca-se estudar os efeitos gerados pela aplicação da estratificação sobre um escoamento turbulento completamente desenvolvido utilizando a simulação de grandes turbilhões (LES). Optou-se pela análise em um canal aberto, onde não há a presença de influencia no escoamento por parte da superfície superior do domínio, o que se aproxima mais do que ocorre na atmosfera.

## **1.3 Estrutura do trabalho**

O presente trabalho encontra-se dividido em capítulos, no primeiro capítulo (1) são apresentados a contextualização do tema e do problema abordado pela pesquisa, bem como os objetivos do mesmo. No segundo capítulo (2) são apresentados os conhecimentos considerados importantes para o trabalho, apresentando noções básica de camada limite, dinâmica dos fluido computacional, modelos de turbulências e estratificação. Já no terceiro capítulo (3) são apresentados e determinados os métodos adotados para atingir os objetivos do trabalho. No quarto capítulo (4) foi apresentado os resultados obtidos nos experimentos junto com a análise dos mesmos. Por fim no quinto capítulo (5) são apresentadas as conclusões do trabalho.

# **2 REVISÃO BIBLIOGRÁFICA**

Neste capítulo será apresentado os conceitos básicos para um pleno entendimento do trabalho.

# **2.1 Camada Limite Atmosférica (CLA)**

Podemos definir a camada limite como sendo a região que é diretamente influenciada pela presença da superfície, este conceito foi introduzido por Luiwig Prandlt, em 1904. De acordo com Çengel e Ghajar (2009), White (2010) e Munson, Donald e Okiishi (2004), quando as partículas de um fluido entram em contato com uma superfície elas passam a ter velocidade nula, essas por sua vez passam a reduzir as velocidades das camadas subsequente e assim sucessivamente. Esse fenômeno vai perdendo sua intensidade de camada em camada, até o momento em que o efeito do mesmo torna-se desprezível. Este fenômeno ocorre ate uma altura  $\delta$ , a qual representa a espessura da camada limite. Essa redução ocorre devido a uma força de atrito existente entre as camadas de fluido. Essa força de atrito por unidade de área é chamada de tensão de cisalhamento  $(\tau)$ .

Na Fig. 1, é possível observar o desenvolvimento de uma camada limite para o escoamento ao longo de uma placa e os seus diferentes regimes de escoamento. É possível  $\overrightarrow{O}$ observar também que a velocidade  $(\overrightarrow{V})$  tende a aumentar ao longo do comprimento da placa até atingir a velocidade do escoamento anterior a montante da placa.

Figura 1 – O desenvolvimento da camada limite para o escoamento ao longo de uma placa plana e os diferentes regimes de escoamento.

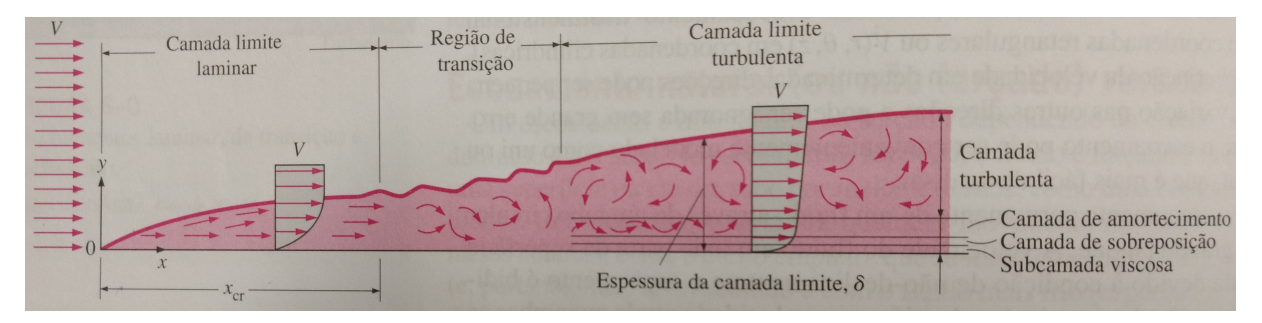

Fonte: Adaptado de Çengel e Ghajar (2009).

Segundo Stull (1988) a troposfera se estende do solo até uma altitude média de 11 km, mas muitas vezes apenas as partes mais baixas são diretamente modificados pela superfície subjacente. A região da troposfera terrestre que é influenciada pela superfície é denominada como Camada Limite Atmosférica (CLA), nessa região é onde ocorre a vida na terra. Devemos estudar as interações com CLA para que possamos melhorar os modelos de previsão do tempo, de dispersão de poluentes, a interação entre as estruturas criadas pelo homem (parques eólicos, industrias, entre outros) e o ambiente.

## **2.2 Dinâmica dos fluidos computacionais (CFD)**

A dinâmica dos fluidos computacionais ou CFD, do inglês *computational fluid dynamics*, antes restrito apenas a grandes indústrias ou laboratórios de pesquisas avançadas, nos últimos anos, tem sido uma metodologia amplamente adotada para resolver problemas complexos em muitos campos da engenharia moderna. Os CFDs, através das simulações computacionais, estão obtendo maior eficiência e menor custo operacional na otimização e desenvolvimentos de novos equipamentos (TU; YEOH; LIU, 2011).

Apesar da maior dos softwares serem pagos, como por exemplo o  $ANSYS<sup>®</sup>$  e o Fluent<sup>®</sup>, existem também softwares livres, como por exemplo o OpenFoam<sup>®</sup>, Nek5000 e o Gerris. Os softwares livres citados são *open source* ou seja possuem código aberto (PLEHIERS, 2016). Um exemplo de aplicação é encontrado em Tu, Yeoh e Liu (2011), onde foi realizado um comparativo entre o escoamento sobre dois cilindros em paralelo. Na Fig. 2 **(a)** o resultado foi obtido através de um experimento, enquanto na Fig. 2 **(b)** foi por uma simulação numérica.

Figura 2 – Comparação de um escoamento sobre dois cilindros paralelos: **(a)** experimento e **(b)** simulação numérica.

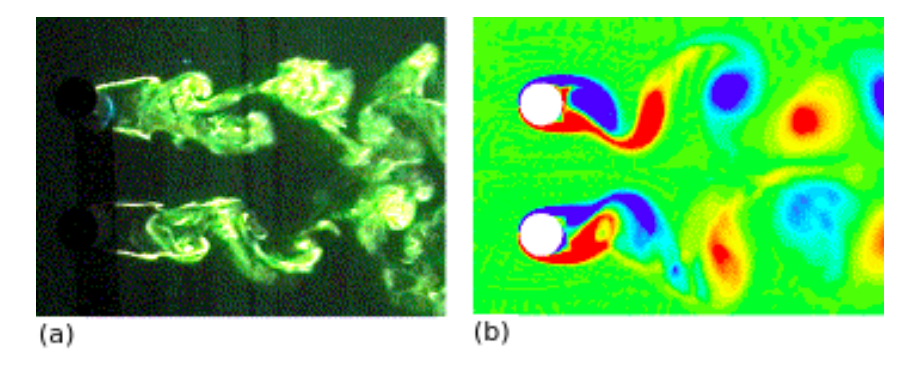

Fonte: Adaptado de Chen, Tu e Yeoh (2003).

Uma simulação em CFD consiste em três principais etapas, estas são o pré-processamento, o solver escolhido e o pós-processamento. A Fig. 3 apresenta as principais funções de cada uma das três etapas citadas anteriormente.

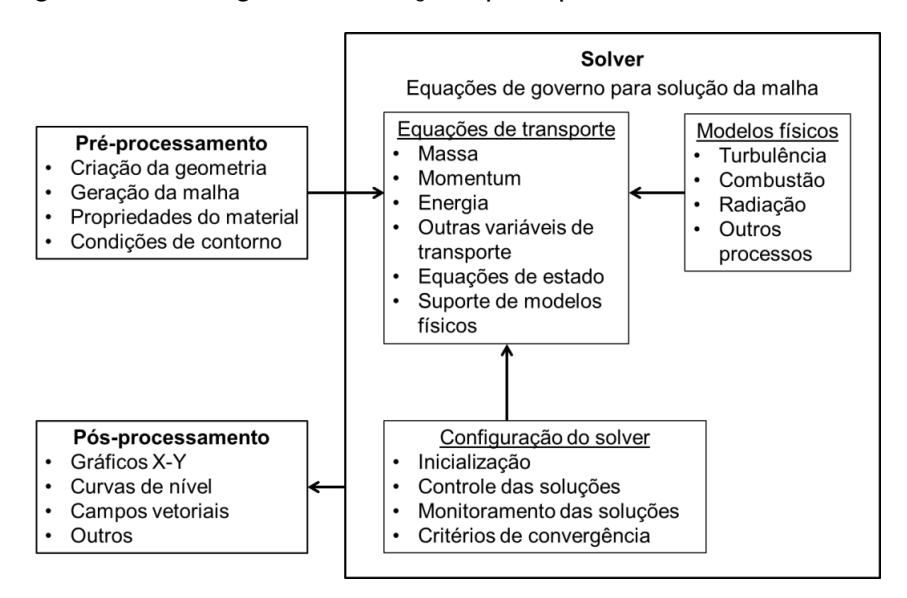

Figura 3 – Fluxograma de funções principais de uma análise CFD.

Fonte: Adaptado de Tu, Yeoh e Liu (2011).

Para a solução dos problemas propostos, pela simulação numérica, tem-se que primeiro determinar o modelo de turbulência (será discutido na seção 2.3 os modelos existentes) a ser implementado, nesse caso será definido o grau de proximidade da solução com a realidade, o qual implica no nível de refinamento do domínio. Tendo como base a turbulência, que já foi definida, necessita-se escolher o método de discretização da malha, assim como o método de discretização das equações, este por sua vez implicará o esquema numérico a ser utilizado. Logo em seguida, determinam-se as condições iniciais e de contorno e dá-se inicio a simulação. Por fim, para a análise dos dados obtidos são utilizados softwares de pós-processamento (HIRSCH, 2007).

### **2.2.1 Equações Governantes**

Segundo White (2010) em primeiro lugar entre as propriedades, de um fluido, esta o campo de velocidade, expresso na forma vetorial da posição no tempo,  $\overrightarrow{V}(x, y, z, t) =$  $u\widehat{i}(x, y, z, t) + v\widehat{j}(x, y, z, t) + w\widehat{k}(x, y, z, t)$ , onde as três componentes  $u, v$  e  $w$  são paralelas aos eixos  $\hat{i}$ ,  $\hat{j}$  e  $\hat{k}$  no plano cartesiano, juntamente com a pressão  $p$  e a temperatura  $T$ . Para estabelecer as cinco variáveis citadas é necessário portar cinco equações, que são equação da continuidade (conservação de massa), três equações de momento e uma equação de energia. Nessa subseção, serão discutidas as equações básicas para o escoamento de fluidos Newtoniano incompressíveis, considerados como contínuos, isotrópicos e respeitando à lei de Fourier da condução de calor.

### **2.2.1.1 Equação da continuidade**

O princípio da conservação da massa, também chamado de equação da continuidade, é um dos princípios mais fundamentais da natureza. Segundo Cengel e Cimbala (2015) a transferência de total de massa para dentro ou para fora de um volume de controle durante um intervalo de tempo  $\Delta t$  é igual à variação total (aumento ou diminuição) da massa total dentro do volume de controle durante  $\Delta t$ . Na Eq. (1) é possível observar a equação geral da conservação de massa, na forma integral, enquanto na Eq. (2) pode-ss observar a equação geral da continuidade na forma diferencial, segundo Assy (2004).

$$
\frac{d}{dt} \int_{vc} \rho d\forall + \int_{sc} \rho(\overrightarrow{V} \cdot \widehat{n}) dA = 0 \tag{1}
$$

$$
\frac{d\rho}{dt} + \rho \nabla \cdot \overrightarrow{V} = \frac{\partial \rho}{\partial t} + \nabla (\rho \overrightarrow{V}) = 0
$$
\n(2)

Onde  $\frac{d\rho}{dt}$  é a derivada total da densidade em função do tempo. Na Eq. (3) é representado o resultado da derivada da densidade em relação ao tempo, onde  $\frac{\partial \rho}{\partial t}$  representa o escoamento fora do regime permanente, enquanto  $\bigtriangledown \rho \cdot \overrightarrow{V}$  representa a parte convectiva do escoamento.

$$
\frac{d\rho}{dt} = \frac{\partial \rho}{\partial t} + \nabla \rho \cdot \overrightarrow{V}
$$
 (3)

A equação da continuidade mostra que os campos da velocidade e da massa específica não podem ser arbitrários, mas devem ser tais que verifiquem a conservação da massa do elemento fluido em cada ponto e em cada instante, só assim o escoamento deve ser considerado fisicamente possível (ASSY, 2004). Para um escoamento incompressível (número de Mach  $\langle 0, 3 \rangle$  de um fluido homogêneo, o campo de velocidade pode ser observado na Eq. (4), a qual expressa a conservação do volume.

$$
\nabla \cdot \overrightarrow{V} = 0 \tag{4}
$$

### **2.2.1.2 Equação de momento**

As equações de momento são oriundas da segunda lei de Newton, elas estabelecem que a quantidade de movimento de um sistema é igual ao produto de sua massa por sua velocidade. Adotando uma pequena partícula com massa  $\rho$  d $\forall$  apresenta uma quantidade de movimento igual a  $\overrightarrow{V} \rho \, d\forall$ . Aplicando esses resultados na segunda lei de Newton, obtêm-se a Eq. (5) (MUNSON; DONALD; OKIISHI, 2004).

$$
\frac{d}{dt} \int_{\text{sis}} \overrightarrow{V} \rho \, d\forall = \sum \overrightarrow{F}_{sis} \tag{5}
$$

Aplicando-se o teorema de trasporte de Reynolds no sistema e no conteúdo do volume de controle coincidente, que é fixo e indeformável, fornece a Eq. (6), onde  $\frac{d}{dt} \int_{\text{sis}} \overrightarrow{V} \rho \, d\forall$ representa a taxa de variação temporal da quantidade de movimento linear do sistema, ∂  $\frac{\partial}{\partial t}\int_{\mathsf{v}\mathbf{c}}\overrightarrow{V}\rho\,d\forall$  é a taxa de variação temporal da quantidade de movimento linear do conteúdo do volume de controle e o  $\int_{\text{sc}}^{\text{c}} \overrightarrow{V} \rho \overrightarrow{V} \cdot \widehat{n} \ d\forall$  é o fluxo líquido de quantidade de movimento linear através da superfície de controle.

$$
\frac{d}{dt} \int_{\text{sis}} \overrightarrow{V} \rho d\forall = \frac{\partial}{\partial t} \int_{\text{vc}} \overrightarrow{V} \rho d\forall + \int_{\text{sc}} \overrightarrow{V} \rho \overrightarrow{V} \cdot \hat{n} d\forall \tag{6}
$$

Combinando as Eq. (5) e (6) é possível encontrar a equação da quantidade de momento linear (Eq. 7) para um volume de controle fixo e indeformável.

$$
\sum \overrightarrow{F}_{sis} = \frac{\partial}{\partial t} \int_{\mathsf{vc}} \overrightarrow{V} \rho d\forall + \int_{\mathsf{sc}} \overrightarrow{V} \rho \overrightarrow{V} \cdot \widehat{n} d\forall
$$
\n(7)

### **2.2.1.3 Equação de conservação de energia**

Fox e Mcdonald (2012) explica que, a primeira lei da termodinâmica é um enunciado da conservação de energia. Munson, Donald e Okiishi (2004) estabelece que essa mesma lei é a taxa de variação temporal da energia total do sistema é igual a taxa líquida de transferência de calor para o sistema mais a taxa de realização do trabalho de trabalho (potência transferida ao sistema). Esse conceito pode ser observado na forma algébrica através da Eq. (8).

$$
\frac{d}{dt} \int_{\text{sis}} e\rho \, d\forall = \left( \sum \dot{Q}_e - \sum \dot{Q}_s \right)_{\text{sis}} + \left( \sum \dot{W}_e - \sum \dot{W}_s \right)_{\text{sis}} \tag{8}
$$

A energia total por unidade de massa  $(e)$ , possui relação com a energia interna específica  $(u)$ , com a energia cinética por unidade de massa  $(\overrightarrow{V}^2/2)$  e com a energia potencial por unidade de massa  $(\overrightarrow{g}z)$  (MUNSON; DONALD; OKIISHI, 2004). A descrição acima pode ser observada na Eq. (9).

$$
e = \check{u} + \frac{\overrightarrow{V}^2}{2} + \overrightarrow{g}z
$$
 (9)

Aplicando o teorema de trasporte de Reynolds, pode fornecer uma relação entre a energia total do sistema e a do volume de controle coincidente. Desta forma encontra-se a Eq. (10), a qual pode ser transcrita como sendo a taxa da variação temporal da energia total do sistema igual a taxa de variação temporal da energia total do conteúdo do volume de controle mais o fluxo líquido de energia total na superfície de controle (MUNSON; DONALD; OKIISHI, 2004).

$$
\frac{d}{dt} \int_{\text{sis}} e\rho \, d\forall = \frac{\partial}{\partial t} \int_{\text{vc}} e\rho \, d\forall + \int_{\text{sc}} e\rho \overrightarrow{V} \cdot \widehat{n} \, dA \tag{10}
$$

Combinando as Eq. (8), (9) e (10) tem-se a Eq. (11).

$$
\frac{\partial}{\partial t} \int_{\text{vc}} e\rho \, d\forall + \int_{\text{sc}} \left( \check{u} + \frac{\overrightarrow{V}^2}{2} + gz \right) \rho \overrightarrow{V} \cdot \widehat{n} \, dA = \left( \sum Q_{\text{liq, e}} - \sum W_{\text{liq, e}} \right) \tag{11}
$$

#### **2.2.1.4 Equação de Navier-Stokes**

Segundo POST (2013) a matemática da dinâmica dos fluidos, como a hidrodinâmica é agora dominada, ela é governada pelas equações de Navier-Stokes. Essas equações representam como as velocidades e as propriedades de um fluido, dentro de um campo de escoamento, variam no tempo e no espaço. Elas foram deduzidas primeiramente por Navier, porém somente após um século, quando Stokes reapresentou as mesmas, elas tornaram-se uma ferramenta popular para as análises de escoamentos. Além disso, compreendeu-se que o conjunto de equações de Navier-Stokes realmente governa todos os escoamentos de fluidos quando Osborne Reynolds explicou como a turbulência interfere no campo de escoamento.

Para a dedução das equações, primeiramente é determinado um volume de controle infinitesimal, conforme pode ser visto na Fig. 4 (FOX; MCDONALD, 2012). Segundo o Fox e Mcdonald (2012), para um fluido newtoniano, a tensão viscosa é proporcional à taxa de deformação por cisalhamento. Cengel e Cimbala (2015) define que, a taxa de deformação por cisalhamento como sendo a metade da taxa da diminuição do ângulo entre duas retas inicialmente perpendiculares que se cruzam num ponto.

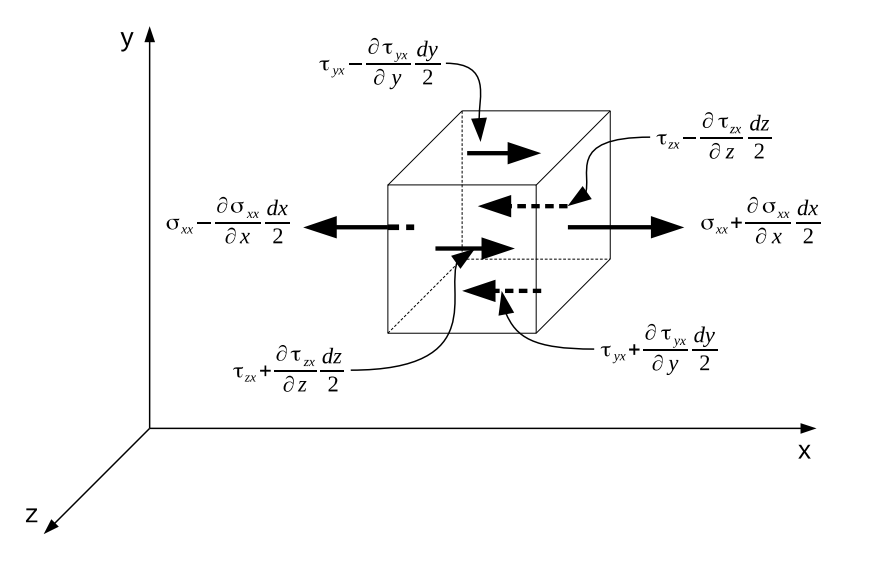

Figura 4 – Tensões sobre um elemento de fluido na direção de "X".

Fonte: Adaptado de Fox e Mcdonald (2012).

Para as coordenadas cartesianas, é possível observar as equações da taxa de deformação por cisalhamento e as equações para a taxa de deformação linear, a qual é definida como sendo a taxa de aumento do comprimento por unidade de comprimento. Combinando ambas as equações é obtido um tensor simétrico de taxa de deformação em coordenadas cartesianas como pode ser observado na Eq. (12).

$$
\varepsilon_{ij} = \begin{pmatrix} \varepsilon_{xx} & \varepsilon_{xy} & \varepsilon_{xz} \\ \varepsilon_{yx} & \varepsilon_{yy} & \varepsilon_{yz} \\ \varepsilon_{zx} & \varepsilon_{zy} & \varepsilon_{zz} \end{pmatrix} = \begin{pmatrix} \frac{\partial u}{\partial x} & \frac{1}{2} \left( \frac{\partial w}{\partial y} + \frac{\partial u}{\partial x} \right) & \frac{1}{2} \left( \frac{\partial v}{\partial z} + \frac{\partial w}{\partial x} \right) \\ \frac{1}{2} \left( \frac{\partial w}{\partial x} + \frac{\partial u}{\partial y} \right) & \frac{\partial v}{\partial y} & \frac{1}{2} \left( \frac{\partial v}{\partial z} + \frac{\partial w}{\partial y} \right) \\ \frac{1}{2} \left( \frac{\partial w}{\partial x} + \frac{\partial u}{\partial z} \right) & \frac{1}{2} \left( \frac{\partial u}{\partial y} + \frac{\partial v}{\partial z} \right) & \frac{\partial w}{\partial z} \end{pmatrix} \tag{12}
$$

Segundo Kundu, Cohen e Dowling (2008) o tensor de tensões viscosas de um fluido newtoniano e incompressível, em coordenadas cartesianas, é o tensor simétrico de taxa de deformação em coordenadas cartesianas Eq. (12) multiplicado por 2 vezes a densidade. De acordo com o Cengel e Cimbala (2015) para um fluido em movimento é encontrado não apenas tensões viscosas, como também a pressão hidrostática, a qual é a única encontrada nos fluidos em repouso. Na Eq. (13), é possível observar o tensor de tensões em coordenadas cartesianas para o fluido contido no volume de controle analisado.

$$
\varepsilon_{ij} = \begin{pmatrix} -p & 0 & 0 \\ 0 & -p & 0 \\ 0 & 0 & -p \end{pmatrix} + \begin{pmatrix} 2\mu \frac{\partial u}{\partial x} & \mu \left( \frac{\partial w}{\partial y} + \frac{\partial u}{\partial x} \right) & \mu \left( \frac{\partial v}{\partial z} + \frac{\partial w}{\partial x} \right) \\ \mu \left( \frac{\partial w}{\partial x} + \frac{\partial u}{\partial y} \right) & 2\mu \frac{\partial v}{\partial y} & \mu \left( \frac{\partial v}{\partial z} + \frac{\partial w}{\partial y} \right) \\ \mu \left( \frac{\partial w}{\partial x} + \frac{\partial u}{\partial z} \right) & \mu \left( \frac{\partial u}{\partial y} + \frac{\partial v}{\partial z} \right) & 2\mu \frac{\partial w}{\partial z} \end{pmatrix}
$$
(13)

Realizando a soma matricial encontra-se as equações (14, 15, 16), as quais representam as equações de Navier-Stokes nas 3 direções  $(x, y, z)$ , respectivamente. Onde  $(A)$ é o termo de aceleração local,  $(B)$  são os termos de aceleração convectiva,  $(C)$  são os gradientes de pressão,  $(D)$  são os termos de difusão e  $(E)$  é o tremo de força gravitacional.

$$
\frac{\partial(\rho u)}{\partial t} + \frac{\partial(\rho uu)}{\partial x} + \frac{\partial(\rho uv)}{\partial y} + \frac{\partial(\rho uw)}{\partial z} = -\frac{\partial p}{\partial x} + \mu \frac{\partial^2 u}{\partial x^2} + \mu \frac{\partial^2 u}{\partial y^2} + \mu \frac{\partial^2 u}{\partial z^2} + \rho g_x \tag{14}
$$

$$
\frac{\partial(\rho v)}{\partial t} + \frac{\partial(\rho v u)}{\partial x} + \frac{\partial(\rho v v)}{\partial y} + \frac{\partial(\rho v w)}{\partial z} = -\frac{\partial p}{\partial y} + \mu \frac{\partial^2 v}{\partial x^2} + \mu \frac{\partial^2 v}{\partial y^2} + \mu \frac{\partial^2 v}{\partial z^2} + \rho g_y \tag{15}
$$

$$
\underbrace{\frac{\partial(\rho w)}{\partial t}}_{A} + \underbrace{\frac{\partial(\rho w u)}{\partial x} + \frac{\partial(\rho w v)}{\partial y} + \frac{\partial(\rho w w)}{\partial z}}_{B} = \underbrace{-\frac{\partial p}{\partial z}}_{C} + \underbrace{\mu \frac{\partial^2 w}{\partial x^2} + \mu \frac{\partial^2 w}{\partial y^2} + \mu \frac{\partial^2 w}{\partial z^2}}_{D} + \underbrace{\rho g_z}_{E} \tag{16}
$$

Para um fluido incompressível em regime estacionário, tem-se como hipótese a Eq.  $(17).$ 

$$
\frac{\partial u}{\partial x} = \frac{\partial v}{\partial y} = \frac{\partial w}{\partial z} = 0\tag{17}
$$

Aplicando a Eq. (17) na Eq. (14), encontra-se a Eq. (18) que representa a equação diferencial da quantidade de movimento para um fluído newtoniano com massa específica e viscosidade constante.

$$
\rho \frac{du}{dt} = -\frac{\partial P}{\partial x} + \mu \left( \frac{\partial^2 u}{\partial x^2} + \frac{\partial^2 u}{\partial y^2} + \frac{\partial^2 u}{\partial z^2} \right) + \rho g_x
$$
\n
$$
\rho \frac{dv}{dt} = -\frac{\partial P}{\partial y} + \mu \left( \frac{\partial^2 v}{\partial x^2} + \frac{\partial^2 v}{\partial y^2} + \frac{\partial^2 v}{\partial z^2} \right) + \rho g_y
$$
\n
$$
\rho \frac{dw}{dt} = -\frac{\partial P}{\partial z} + \mu \left( \frac{\partial^2 w}{\partial x^2} + \frac{\partial^2 w}{\partial y^2} + \frac{\partial^2 w}{\partial z^2} \right) + \rho g_z
$$
\n(18)

## **2.2.2 OpenFOAM**

O OpenFOAM surgiu em 1993, quando Henry Weller e Hrvoje Jasak se juntaram para desenvolver o FOAM (*Field Operation and Manipulation*). A finalidade era desenvolver uma ferramenta para a realização de operações com campos tensoriais. Em 2004 o FOAM teve seu código liberado, ele veio a se tornar de domínio publico através da licença GLP (*Gnu Public License*) e começou a ser chamado de OpenFOAM (*Open Field Operation and Manipulation*). A partir deste momento houve um grande crescimento no número de usuários que, além de poder usar os solvers padrões que o pacote já possuí para o caso dos problemas mais gerais envolvendo fluidos newtonianos (escoamento compressível e incompressível, escoamento laminar e turbulento, escoamentos multifásicos, etc.), podem também construírem solvers específicos para os seus casos em estudo (FÁVERO, 2009).

O OpenFOAM, atualmente, é composto por um conjunto eficiente e flexível de módulos escritos em C++, os quais podem ser utilizados para a construção de *solvers* para a resolução de problemas complexos em engenharia. As principais vantagens que levaram a utilizar esse *software* são:

- possui código aberto, não tendo a necessidade de investimentos com a compra de licenças de uso;
- possibilidade de importação e exportação de dados;
- possui um criador de malhas e visualizador de resultados incorporado ao software;
- exite a possibilidade em realizar grandes simulações usando o processamento em paralelo.
- possibilidade de utilização de malhas móveis e não-ortogonais.

### **2.3 Modelos de turbulência**

Em simulações numéricas, quando aplicadas em escoamentos turbulentos, tem como objetivo obter o modelo que possa descrever as característica do fluxo de interesse de forma a aproximá-lo, o máximo possível, do caso real. Existem três modelos de turbulência DNS, LES e RANS (os quais serão explicadas nas subseções 2.3.1, 2.3.2 e 2.3.3, respectivamente), na Fig. 5 pode ser observado a diferença entre os três modelos.

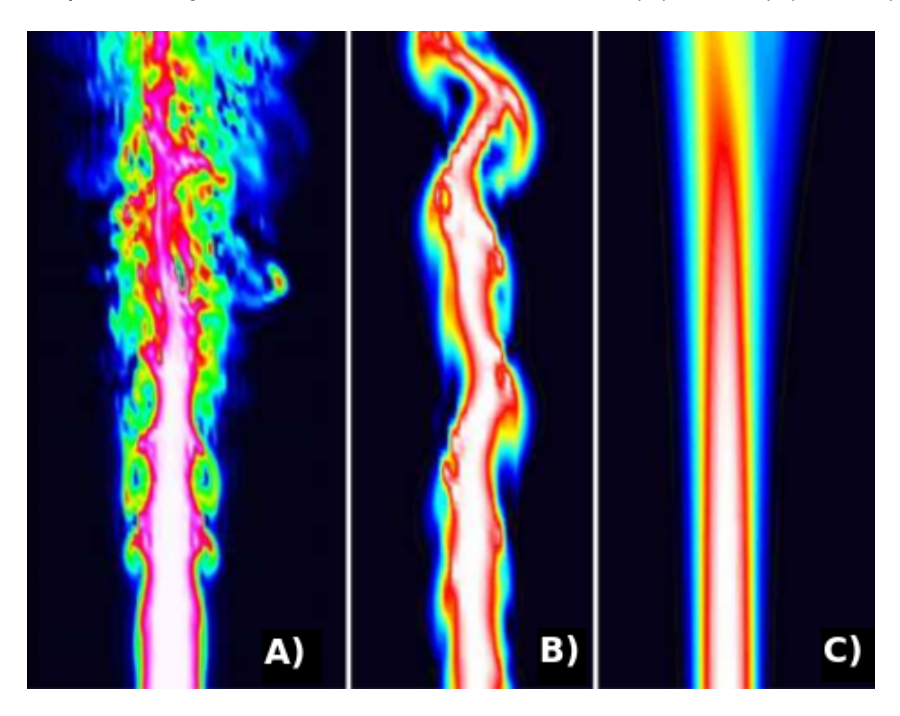

Figura 5 – Representação dos modelos de turbulência. (A) DNS, (B) LES, (C) RANS.

Fonte: Adaptado de Maries et al. (2012).

## **2.3.1 DNS (Simulação numérica direta)**

A simulação numérica direta (DNS, do inglês *Direct numerical simulation*) consiste na resolução das equações de Navier-Stokes, resolvendo todas as escalas de energia, com as condições iniciais e de contorno adequadas ao fluxo em análise. As simulações em DNS eram inviável até a década de 1970, quando os computadores começaram a ter potência disponível suficiente. As simulações realizadas em DNS apresentam um nível de precisão inigualável, aos outros métodos. No entanto, é importante perceber que o custo é extremamente alto, devido os requisitos de informática (POPE, 2001). Segundo Andersson et al. (2011), o tempo computacional para DNS é muito alto e aumenta com o cubo do número de Reynolds. Pode-se dizer que o custo computacional para um DNS é dado pela Eq. (19).

$$
t \alpha \, Re^3 Sc^2 \tag{19}
$$

Onde para gases  $Sc \sim 1$ , para líquidos como água  $Sc \sim 10^3$  e para líquidos muito viscosos  $Sc \sim 10^6$ . O DNS portanto, usado principalmente para fluxos gasosos em números moderados de Reynolds devido ao alto custo computacional (ANDERSSON et al., 2011). Para a realização de um simulação em DNS o refinamento da malha dever da ordem de  $mm$ .

### **2.3.2 LES (Simulação de grandes turbilhões)**

Na simulação de grandes turbilhões (LES, do inglês *Large-eddy simulation*), os maiores movimentos tridimensionais instáveis e turbulentos são calculados diretamente, enquanto os efeitos dos pequenos movimentos são modelados, geralmente os menores são do tamanho da malha. Com relação ao custo computacional, o LES encontra-se entre os modelos de RANS e o DNS. O seu uso é motivado pelas limitações existentes em cada modelo. Uma vez em que os movimentos não significativos em grande escala são modelados, pode-se esperar que o LES seja mais preciso e confiável do que o RANS para os fluxos nos quais envolve instáveis e desprendimento de vórtices (POPE, 2001).

#### **2.3.3 RANS**

O modelo chamado de RANS (do inglês *Reynolds-averaged Navier–Stokes equations*), é o modelo que integra as equações de Navier-Stokes após ser aplicado a média de Reynolds nas variáveis que controlam o escoamento. Ele é o método mais simples, consequentemente o mais rápido e o menos acurado. Ele não apresenta bons resultados para escoamentos oscilatórios transientes, em função da presença da turbulência de fraca intensidade e a realização de uma média entre os vórtices com maior e menor energia (POST, 2013).

## **2.4 Simulações idealizadas de escoamentos estratificados**

Nos últimos anos, devido ao avanço em softwares e hardwares, experimentos numéricos idealizados vem sendo realizados para estudos da camada limite fortemente estável. Os experimentos numéricos vem sendo utilizados para a substituir os experimentos atmosféricos e os estudos em tuneis de vento, devido ao seu baixo custo quando comparado com os demais experimentos práticos e ao controle (idealização do caso) sobre os fenômenos que atuam no sistema como por exemplo fenômenos em escalas maiores que a turbulenta. Alguns exemplos de trabalhos que tratam sobre escoamento estratificados são Ansorge e Mellado (2014), Donda et al. (2015), He e Basu (2015), Donda et al. (2016), Hooijdonk et al. (2017), Hooijdonk et al. (2018), entre outros.

Ansorge e Mellado (2014) realiza uma simulação numérica direta da camada turbulenta de Ekman sobre uma parede lisa, a qual é usada para investigar as propriedades uma camada limite planetária sob estratificação estável. Já Donda et al. (2015), mostra o colapso da turbulência em um fluxo de canal refrigerado por pressão usando uma simulações em DNS em combinação com análise teórica usando um modelo de similaridade local. He e Basu (2015) utiliza um solver de simulação numérica direta (DNS) para realização de simulações de fluxos em canal aberto estratificados. Donda et al. (2016), realiza uma simulação em DNS de um fluxo em um canal refrigerado para representar uma camada limite noturna e explica porque a laminarização ocorre com altas taxas de resfriamento. Hooijdonk et al. (2017) tem como objetivo encontrar a taxa de crescimento típica da inversão de temperatura durante o início da camada limite estável. Hooijdonk et al. (2018) realizaram simulação numérica direta do fluxo Couette como um modelo para a camada limite estável. A evolução do fluxo é investigada para uma combinações do número de Reynolds e do fluxo de flutuabilidade da superfície imposto.

## **3 METODOLOGIA**

Para a realização desse trabalho, foi feito a reprodução de um escoamento em um canal aberto devido ao fato da parede superior não influenciar no escoamento, no qual foi aplicado um gradiente de temperatura entre as placas inferior e superior. Desta forma é possível observar e analisar os efeitos da estratificação sobre um escoamento turbulento completamente desenvolvido. O fluido utilizado para a simulação é o ar e ele se encontra a temperatura de  $300 K$ , nesse caso ele pode ser considerado como um gás ideal.

Na tabela 1, é possível observar as propriedades do fluido utilizado. Esses valores se encontram em Holman (2009).

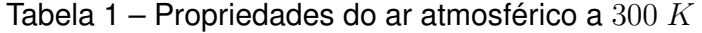

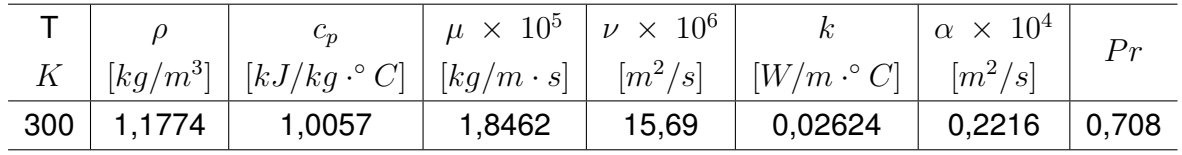

Fonte: Adaptado de Holman (2009).

Onde:

- $T$  representa a temperatura em [K];
- $\rho$  representa a densidade do fluido em [kg m<sup>-3</sup>];
- $c_p$  representa o calor específico a pressão constante em [kJ kg $^{-1}$   $^{\circ} \textsf{C}^{-1}$ ];
- $\mu$  representa a viscosidade dinâmica em [kg m $^{-1}$  s $^{-1}$ ];
- $\nu$  representa a viscosidade cinemática em [m $^2$  s $^{-1}$ ];
- k representa a condutividade térmica em [W m<sup>-1</sup> °C<sup>-1</sup>];
- $\alpha$  representa a difusividade térmica em [m $^2$  s $^{-1}$ ];
- $\cdot$  Pr representa o número de Prandtl, adimensional.

As dimensões para o domínio computacional são de:  $2, 5$  m de comprimento,  $1$  m de altura e 1 m de largura,  $x \times y \times z$  respectivamente. O espaço computacional pode ser observado na Fig. 6.

Figura 6 – Domínio computacional utilizado para a realização da simulação. O domínio apresenta  $2, 5$  m de comprimento,  $1$  m de altura e  $1$  m de largura.

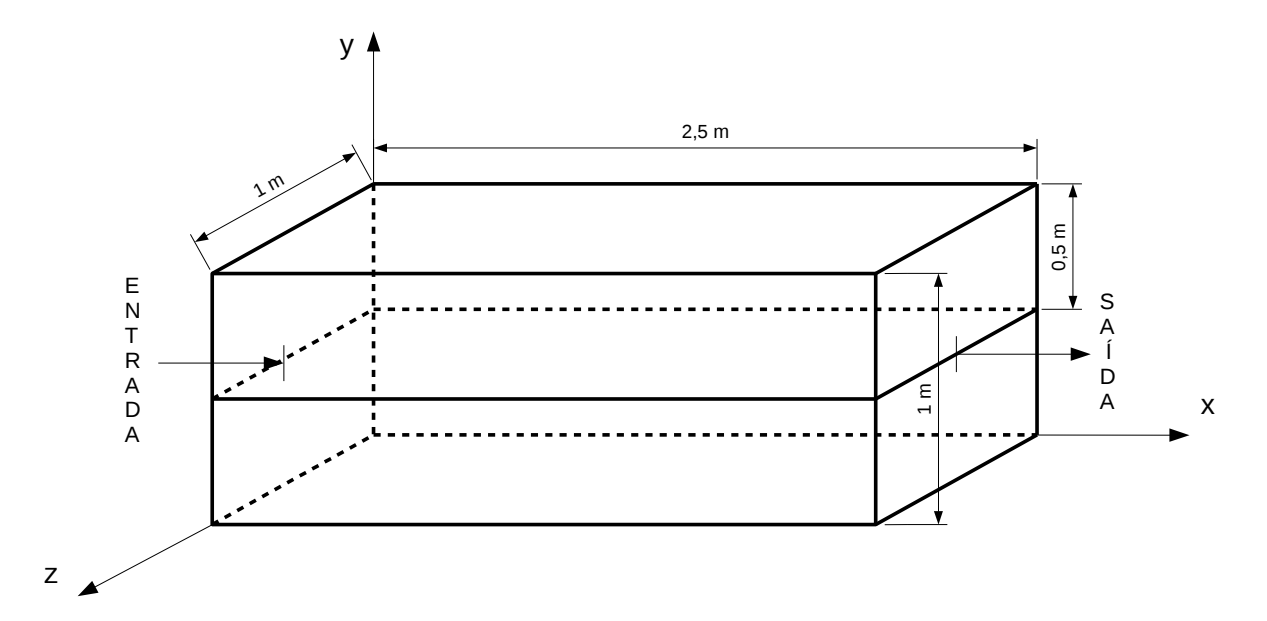

Fonte: O autor.

#### **3.1 Solver**

O software CFD utilizado no trabalho foi o OpenFOAM 2.4.0. O programa em questão possui ferramentas de pré e pós-processamento integradas, facilitando assim as verificações do experimento. Além disso ele apresenta um conjunto de bibliotecas ("solver"), os quais já vêm com alguns casos (exemplos) que facilitam o entendimento do seu funcionamento. Em decorrência do software possuir seu código aberto, ele permite ao usuário adequar o solver mais apropriado para o seu caso específico. O solver que mais apropriado para o presente trabalho é o buoyantPimpleFoam, o qual é indicado para simulações que envolvam escoamentos compressíveis, turbulentos, transiente e com transferência de calor.

O solver escolhido, utiliza-se do algorítimo PIMPLE. Segundo Holzmann (2016) é o algorítimo mais utilizado para casos transientes porque combina os algorítimos PISO e SIMPLE. A grande vantagem na utilização dele, é que pode-se usar números de Courant maiores ( $Co \gg 1$ ) e, portanto, o passo de tempo pode ser aumentado drasticamente. Na Eq. (20), pode-se observar como calcular o número de Courant.

$$
Co = \Delta t \sum_{i=1}^{n} \frac{u_i}{\Delta x_i} \le Co_{max}
$$
\n(20)

Onde:

- $u_i$  é a velocidade, [m s $^{-1}$ ];
- $\Delta t$  é o intervalo temporal, [s];
- $\Delta x_i$  é o intervalo da distancia entre os elementos da malha, [m];
- $\bullet$   $C_{max}$  é o número máximo de Courant.

Já tendo definido o solver, é preciso escolher o modelo de turbulência. Optou-se pela modelo LES, devido ao mesmo requerer menos tempo computacional quando comparado com o DNS e representar melhor os turbilhões que o RANS. Outro fator que levou a escolha do LES foi a limitação computacional, pois para uma simulação ser válida ele deve contemplar toda a dissipação da energia cinética. Isso ocorre nas menores escalas, ou seja, onde as forças viscosas atuam sobre o escoamento (FERZIGER; PERIC, 2012). O corte para uma simulação em DNS ocorre na subcamada viscosa, a qual, para o ar é da ordem de  $1 \, mm$ .

## **3.1.1 Modelo de Sub-grade**

A escala de sub-grade (SGS, do inglês *sub grid scale*) adotado para a simulação foi o *oneEqEddy*, o qual usa uma equação de equilíbrio modelada para a energia turbulenta da SGS para simular o comportamento de  $\kappa$ . Segundo Penttinen, Yasari e Nilsson (2011), a viscosidade do turbilhão é modelada de maneira similar ao modelo de Smagorinsky, mas nesse modelo é adicionada uma equação de transporte para a energia cinética turbulenta da SGS, Eq. (21).

$$
\frac{\partial}{\partial t}(\kappa) + \frac{\partial}{\partial x_i}(U_i \kappa) + \frac{\partial}{\partial x_i}\left(\nu_{Eff} \frac{\partial}{\partial x_i}(\kappa)\right) = -BL - \frac{c_e \kappa^{3/2}}{\Delta} \tag{21}
$$

Onde:

- O primeiro termo do lado esquerdo, descreve a mudança da energia cinética turbulenta em relação ao tempo dentro da SGS;
- O segundo termo do lado esquerdo, descreve convecção e o terceiro a difusão;
- O primeiro termo do lado direito, representa o decaimento e é calculado segundo a Eq. (22);
- O segundo termo do lado direito, corresponde a dissipação da turbulência.

$$
-BL = 2, 0\nu_{SGS}|\overline{S}|^2
$$
\n(22)

#### **3.1.2 Equações resolvidas pelo Solver**

Após, as simplificações das equações, provenientes do tipo de escoamento (escoamentos compressíveis, turbulentos, transiente e com transferência de calor), a equação da continuidade é escrita conforme a Eq. (23).

$$
\frac{\partial \rho}{\partial t} + \nabla \cdot \left(\rho \overrightarrow{V}\right) = 0\tag{23}
$$

Onde:

- $\rho$  é a densidade do fluido, [kg m<sup>-3</sup>];
- $\overrightarrow{V}$  é a velocidade do escoamento, [m s $^{-1}$ ].

A equação para a conservação do momento, é expressa pela Eq. (24).

$$
\frac{\partial \left(\rho \overrightarrow{V}\right)}{\partial t} + \nabla \cdot \left(\rho \overrightarrow{V} \overrightarrow{V}\right) = -\nabla p + \rho \overrightarrow{g} + \nabla \cdot \left(2\mu_{eff}D\left(\overrightarrow{V}\right)\right) - \nabla \left(\frac{2}{3}\mu_{eff}\left(\nabla \cdot \overrightarrow{V}\right)\right)
$$
\n(24)

Onde:

- $p$  é a pressão estática do fluido, [kg m $^{-1}$  s $^{-2}$ ];
- $\overrightarrow{g}$  é a aceleração da gravidade, [m s $^{-2}$ ];
- $\cdot$   $\mu_{eff}$  é a soma da viscosidade molecular e turbulenta;
- $D(\overrightarrow{V})$  representa o tensor taxa de deformação, o qual pode ser observado na Eq. (25);

$$
D\left(\overrightarrow{V}\right) = \frac{1}{2}\left(\nabla\overrightarrow{V} + \left(\nabla\overrightarrow{V}\right)^{T}\right)
$$
\n(25)

Para a implementação no OpenFOAM, os termos do gradiente de pressão e das forças gravitacionais foram rearranjados, conforme pode ser visto na Eq. (26).

$$
-\nabla p + \rho \overrightarrow{g} = -\nabla (p_{rgh} + \rho \overrightarrow{g} \cdot \overrightarrow{r}) + \rho \overrightarrow{g}
$$
  
=  $-\nabla p_{rgh} - (\overrightarrow{g} \cdot \overrightarrow{r}) \nabla \rho - \rho \overrightarrow{g} + \rho \overrightarrow{g}$  (26)  
=  $-\nabla p_{rgh} - (\overrightarrow{g} \cdot \overrightarrow{r}) \nabla \rho$ 

Onde,  $p_{rgh}$  é representado pela equação  $p_{rgh} = p \, - \rho \, \overrightarrow{g} \cdot \overrightarrow{r}$  e  $\overrightarrow{r}$  representa o vetor posição.
Quando é observado a equação para a energia, nota-se que a mesma será formulada em termos da entalpia, desta forma pode-se observar na Eq. (27).

$$
\frac{\partial (\rho h)}{\partial t} + \nabla \cdot (\rho \overrightarrow{V} h) + \frac{\partial (\rho \kappa)}{\partial t} + \nabla \cdot (\rho \overrightarrow{V} \kappa) - \frac{\partial p}{\partial t} = \nabla \cdot (\alpha_{eff} \nabla h) + \rho \overrightarrow{V} \cdot \overrightarrow{g}
$$
 (27)

Onde:

- $\bullet \; \kappa$  é a energia cinética por unidade de massa e é expressa por  $\kappa \equiv \frac{|\vec{V}|^2}{2}$  $\frac{7}{2}$ , [m<sup>2</sup>s<sup>-2</sup>];
- h é a entalpia por unidade de massa e é expressa pela equação  $h \equiv e + \frac{p}{c}$  $\frac{p}{\rho}$ . Onde,  $e$ é energia interna por unidade de massa e  $p/\rho$  representa a pressão cinemática.

A difusividade térmica efetiva ( $\alpha_{eff}/\rho$ ), representa a soma das difusividades térmicas (laminar e turbulenta), conforme pode ser observado na Eq. (28).

$$
\alpha_{eff} = \frac{\rho \nu_t}{Pr_t} + \frac{\mu}{Pr} = \frac{\rho \nu_t}{Pr_t} + \frac{k}{c_p}
$$
\n(28)

Onde:

- $k$  é a condutividade térmica,[W m $^{-1}$ . $^{\circ}$ C $^{-1}$ ];
- $c_p$  é o calor específico a pressão constante, [kJ kg $^{-1}$ ·°C $^{-1}$ ];
- $\mu$  é a viscosidade dinâmica, [kg m $^{-1}\cdot$ s $^{-1}$ ];
- $\nu_t$  é a viscosidade cinemática turbulenta, [m<sup>2</sup> s<sup>-1</sup>];
- $\cdot$   $Pr$  é o número de Prandtl, adimensional;
- $Pr_t$  é o número de Prandtl turbulento, adimensional;
- $\rho$  é a densidade, [kg m<sup>-3</sup>].

#### **3.2 Malha**

A resolução da malha utilizada apresenta  $(88, 120, 35)$  divisões em  $(x, y, z)$ , resultando em um total de 259524 pontos onde serão discretizadas as equações. As divisões nos três eixos cartesianos  $(x, y, z)$  apresentam um refino na proximidade com as paredes inferior e superior, esse refino se justifica devido à grande complexidade do escoamento junto a superfície. Na Fig. 7 é possível observar a malha utilizada na simulação.

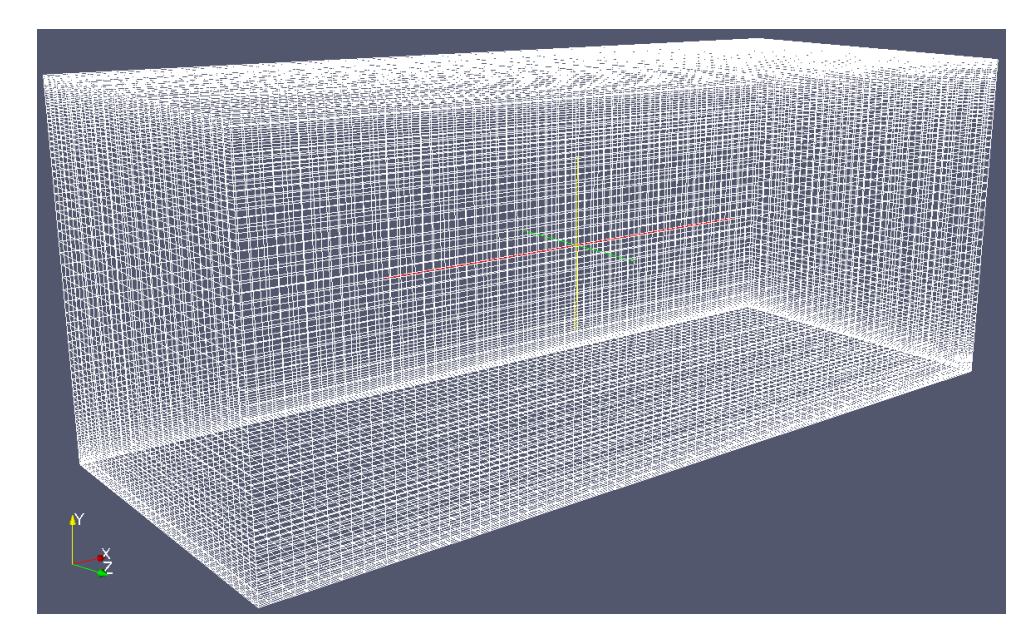

Figura 7 – Malha utilizado na simulação.

Fonte: O autor.

#### **3.3 Condições de contorno e condições iniciais**

Como condição de contorno, adotou-se a condição de não escorregamento (do inglês *no slip*) na parede inferior do domínio, ou seja, a camada de fluido em contato com essa superfície apresentam velocidade zero. Para a superfície superior, para a realização de um canal aberto, adotou-se como condição de escorregamento (do inglês *slip*), neste caso a superfície não influencia no escoamento. A velocidade tende a aumentar conforme as camadas vão aumentando, isso ocorre ao longo do domínio. As demais superfícies do domínio (montante, jusante e paredes laterais) apresentam condições cíclicas, ou seja, o fluido fica recirculando dentro desse espaço computacional. O fluido e as superfícies limitantes do domínio, na primeira etapa da simulação (primeiros  $3600 s$ ) encontra-se a 300 K.

A velocidade adotada para a realização da simulação foi de  $1,5$   $ms^{-1}$ , a uma temperatura constante no espaço computacional de  $300\ K$  e uma pressão uniforme de  $1,013 \times 10^5$   $MPa$ . No anexo A é possível observar os arquivos de condição iniciais utilizadas na simulação.

Em seguida estabeleceu-se um passo de tempo inicial igual a  $10^{-3}$  s e implementouse o ajuste do passo de tempo automático pela função "adjustTimeStep", para que não fosse excedido o número de Courant máximo estabelecido de:  $C_{max} = 0, 5$ , tendo em vista que busca-se um escoamento com características intermitentes. Pode-se observar no anexo B o arquivo de controle da simulação.

Buscando obter o escoamento contínuo de ar, foi determinado um gradiente de

pressão de maneira a manter a velocidade média do escoamento constante. No anexo C, pode-se observar a função fvOptions, que traz como proposito adicionar esse termo de pressão nas equações.

A escolha do método para a solução das equações, assim como as tolerâncias aceitáveis e a escolha do algoritmo (SIMPLE, PISO e PIMPLE) ocorre no fvSolution, o qual pode ser observado na anexo D. Já o fvSchemes (anexo E), é responsável por determinar, por exemplo os termos derivativos das equações. As equações foram resolvidas através da solução de métodos implícitos.

Os dados de velocidade do escoamento  $(x, y, z)$ , energia cinética turbulenta e temperatura foram coletados no centro do domínio, enquanto que a altura é variada em 30 níveis distintos. Os primeiros 25 pontos (mais próximos as paredes inferior) apresentam uma distância de  $0,02 \ m$ , já nos pontos mais altos essa distancia passa a ser de de  $0,1 \ m$ . Na Fig. 8 é possível observar a distribuição dos pontos no domínio computacional e no anexo F, é possível observar o arquivo que coleta os dados em um ponto antes da placa.

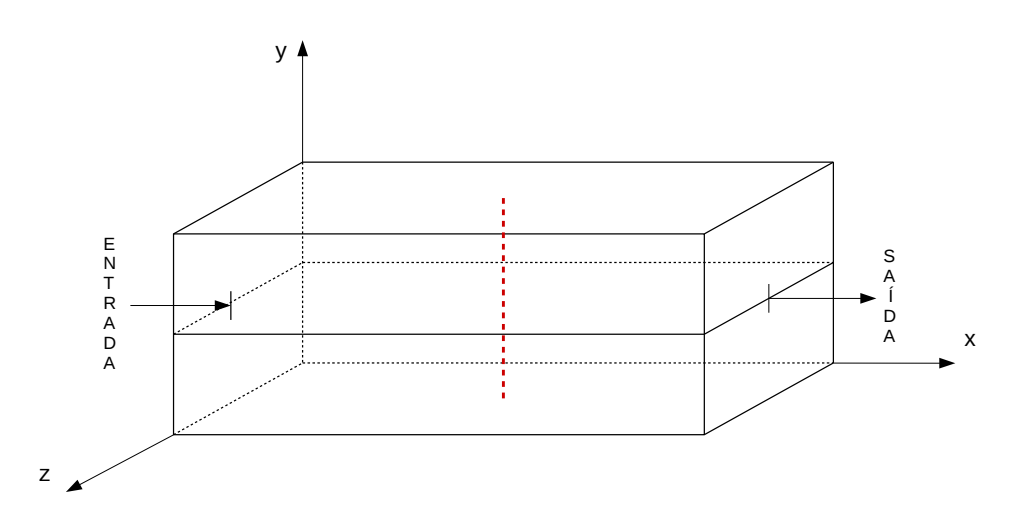

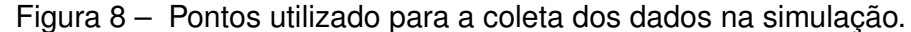

Fonte: O autor.

A simulação decorreu por  $3600 s$  até que o escoamento encontra-se turbulento e plenamente desenvolvido. Após transcorrido esse tempo, foi realizado o resfriamento da placa com os seguintes gradiente:  $5, 7, 10, 15 K$ . A escolha desses gradientes visa mapear o que ocorre com a turbulência na camada limite estratificada. Após a realização do resfriamento a simulação decorreu por mais  $1800 s$ , totalizando assim  $5400 s$  de simulação.

### **4 RESULTADOS**

Após o construção do experimento descrito na seção 3, foram realizadas algumas análises que serão descritas nesse capítulo.

#### **4.1 Independência de Malha**

Após a constatação de que o escoamento encontrava-se turbulento e plenamente desenvolvido, realizou-se a análise da lei de condição de parede; segundo Pope (2001), ela foi expressa a primeira vez por Theodore Von Kármán, 1930. White (2010) caracteriza um escoamento turbulento em três regiões: Sub-camada viscosa, onde as forças viscosas predominam no escoamento; camada externa, onde as forças cisalhantes que dominam o escoamento; e a camada intermediaria ou superposição, onde os dois tipos de cisalhamento são importantes. A lei interna de parede (LoW, do inglês *Law of the Wall*) é expressa pela Eq. (29), enquanto que a camada intermediária é expressa pela lei logarítmica da camada intermediária. Na Eq. (30) observa-se a lei logarítmica da camada intermediária, enquanto na Fig. 9, pode-se observar o comportamento das leis descritas anteriormente.

$$
u^{+} = \frac{u}{u^{*}} = \frac{Yu^{*}}{\nu} = y^{+}
$$
 (29)

$$
\frac{u}{u^*} = \frac{1}{\kappa_*} ln \frac{Yu^*}{\nu} + B \tag{30}
$$

Onde:

- $u^*$  representa a velocidade de atrito [m s<sup>-1</sup>];
- $\bullet$  Y representa a espessura da camada externa [m]:
- $\nu$  representa a viscosidade cinemática [m<sup>2</sup> s<sup>-1</sup>];
- $\kappa_*$  representa a constante de Von Kármán,  $\kappa_* \approx 0, 41$ ;
- B constante adimensional,  $B \approx 5$ .

Figura 9 – Verificação do comportamento da lei interna de parede e da lei logarítmica da camada intermediária, relativas ao perfil de velocidade de um escoamento turbulento e próximo a parede.

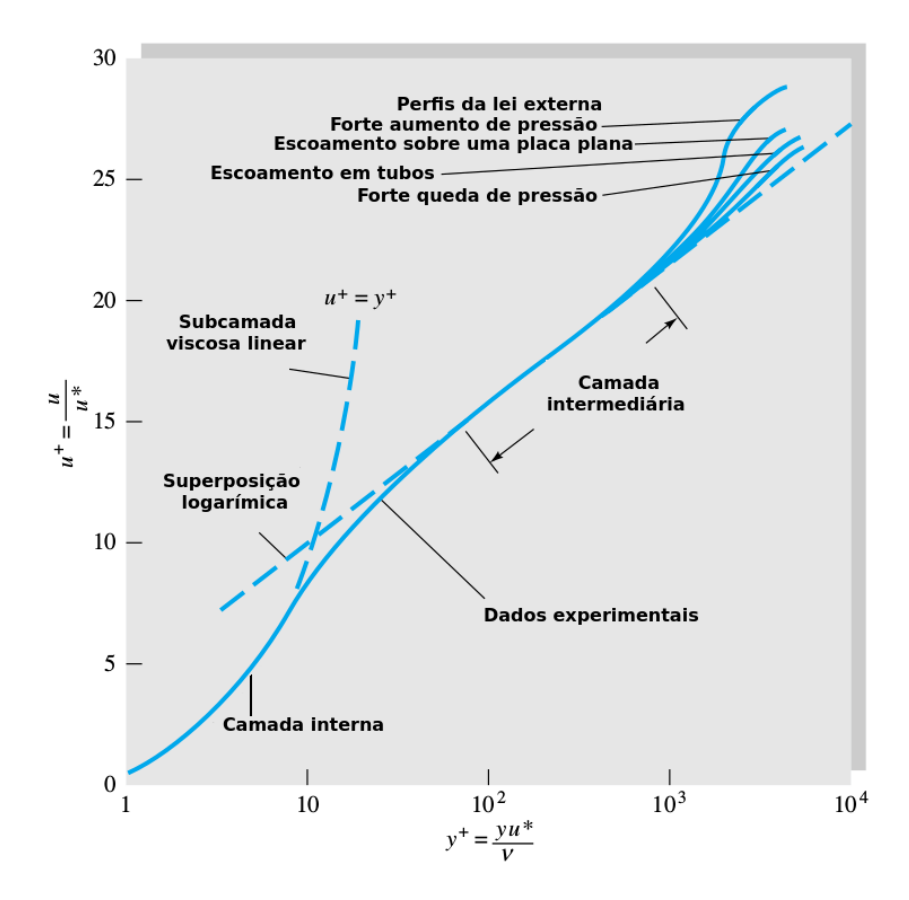

Fonte: Adaptado de White (2010).

Realizando uma análise do tamanho da malha próximo a superfície através de softwares, como os disponíveis em POINTWISE (2018) e iChome (2016), constatou-se que para o domínio adotado e a velocidade escolhida a malha deveria apresentar um valor  $\leq$  0, 2 mm. Porém para a realização desta simulação o custo computacional seria muito alto, pois para uma malha uniforme, a mesma deveria apresentar 5000 divisões em  $y$ . Tendo em vista esse fator optou-se por realizar um refinamento nas proximidade da superfície através de uma ferramenta do OpenFOAM, o valor adotado para o refinamento nas proximidades com a parede foi escolhido de forma arbitraria e igual a 10, 7028. Desta forma o gráfico para a condição de parede encontrado pode ser visto na Fig. 10. Tendo como a base a Fig. 10, constatou-se que a turbulência não se encontrava plenamente desenvolvida, como se imaginava, isso se deve ao fato de que a linha que corresponde a camada intermediaria (Fig. 9) não se encontra paralela a sua representação teórica na Fig. 10. Além disso, é possível observar que o valor de  $y^+$  obtido para o presente trabalho é de  $\approx$  7 e não 1, como é o espera para um caso similar ao DNS.

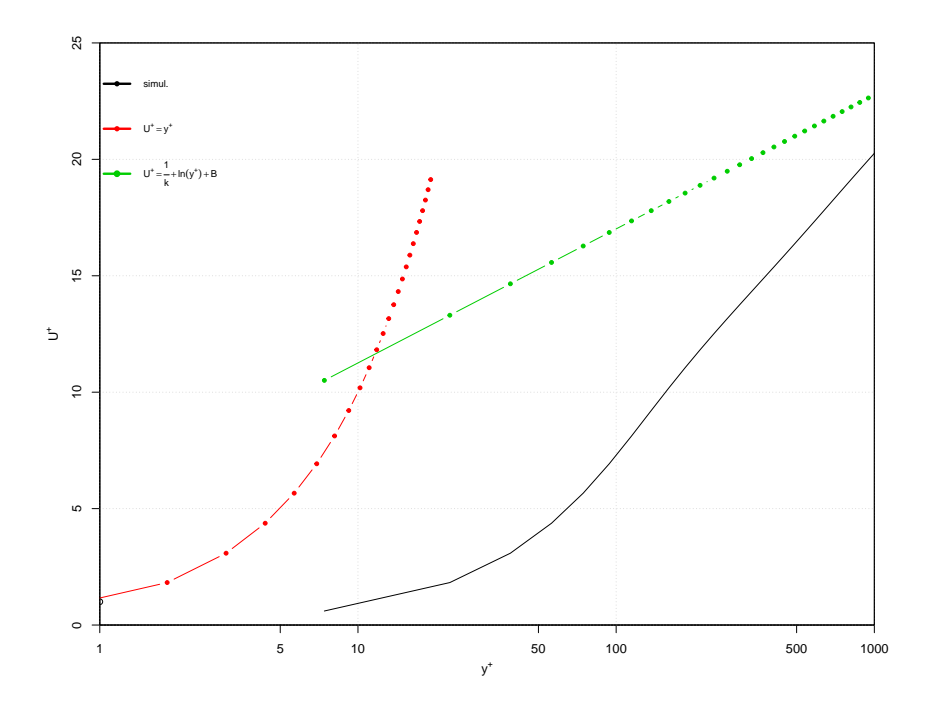

Figura 10 – Verificação da condição de parede para a malha utilizada na simulação.

Fonte: O autor.

# **4.2 Efeitos da estratificação**

Na Fig. 11, observa-se um *Snapshot* da simulação, em (**a)**) antes do resfriamento da superfície e em (**b)**) depois da adição do gradiente de temperatura. Observando a figura constata-se um aumento da camada limite devido a inserção do gradiente de temperatura e observa-se também uma redução dos vórtices turbulentos. Na Fig. 12, observa-se uma redução ainda maior, devido ao aumento do gradiente de temperatura, já na Fig. 13 e 14 observa-se uma laminarização do escoamento.

Figura 11 – *Snapshot* da velocidade para o caso de 5K. a) *Snapshot* da velocidade em 3600 s. b) *Snapshot* da velocidade em 5400 s.

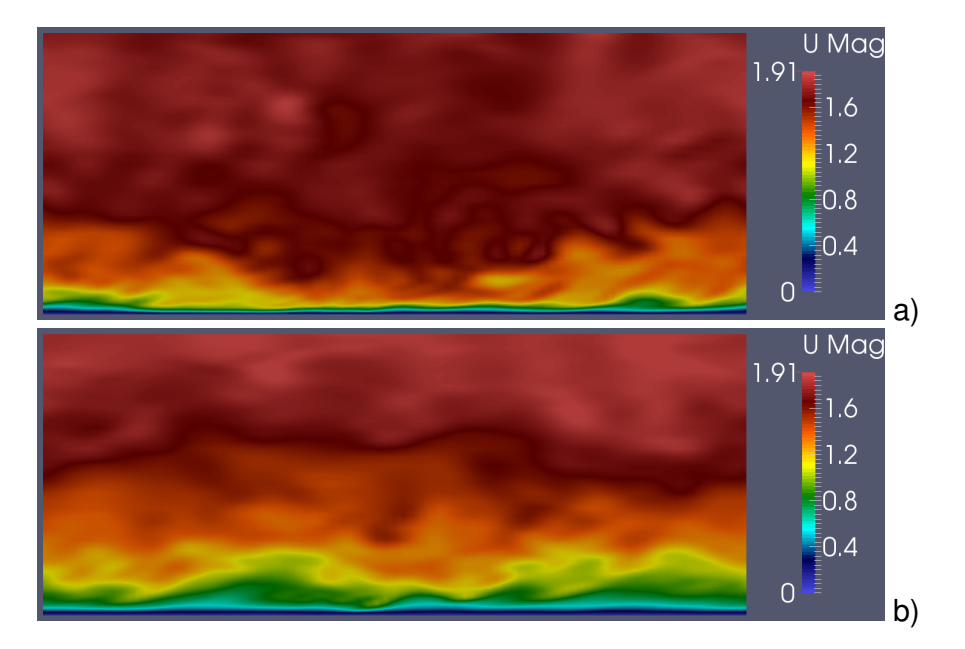

Fonte: O autor.

Figura 12 – *Snapshot* da velocidade para o caso de 7K. a) *Snapshot* da velocidade em 3600 s. b) *Snapshot* da velocidade em 5400 s.

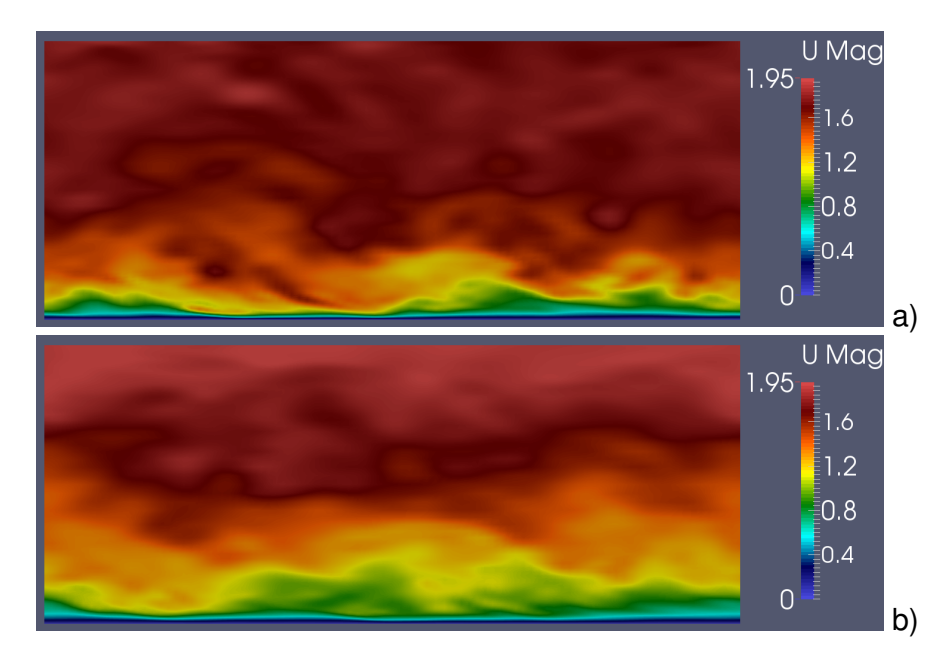

Fonte: O autor.

Figura 13 – *Snapshot* da velocidade para o caso de 10K. a) *Snapshot* da velocidade em 3600 s. b) *Snapshot* da velocidade em 5400 s.

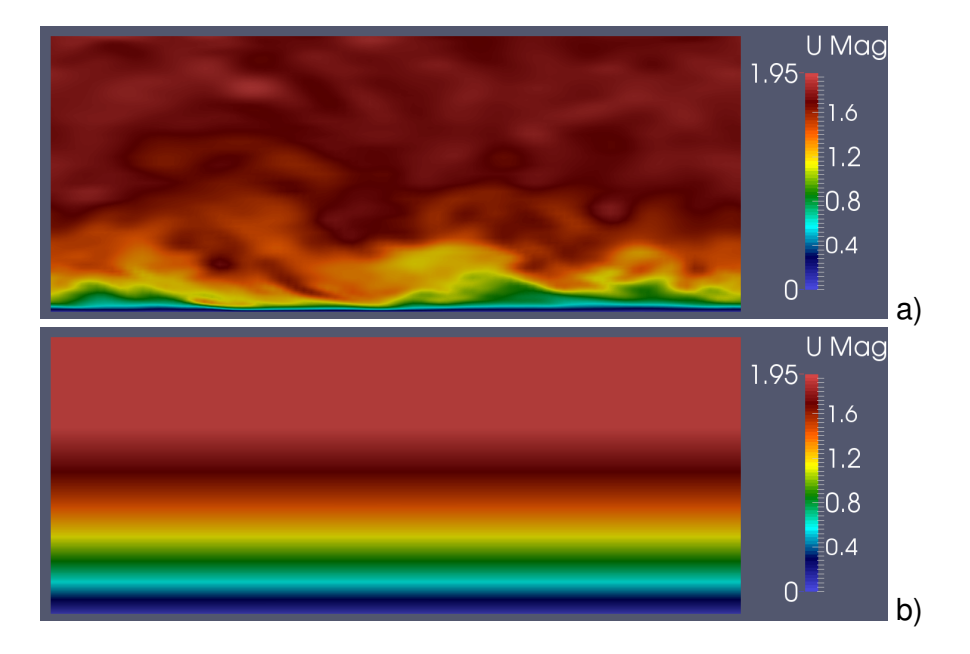

Fonte: O autor.

Figura 14 – *Snapshot* da velocidade para o caso de 15K. a) *Snapshot* da velocidade em 3600 s. b) *Snapshot* da velocidade em 5400 s.

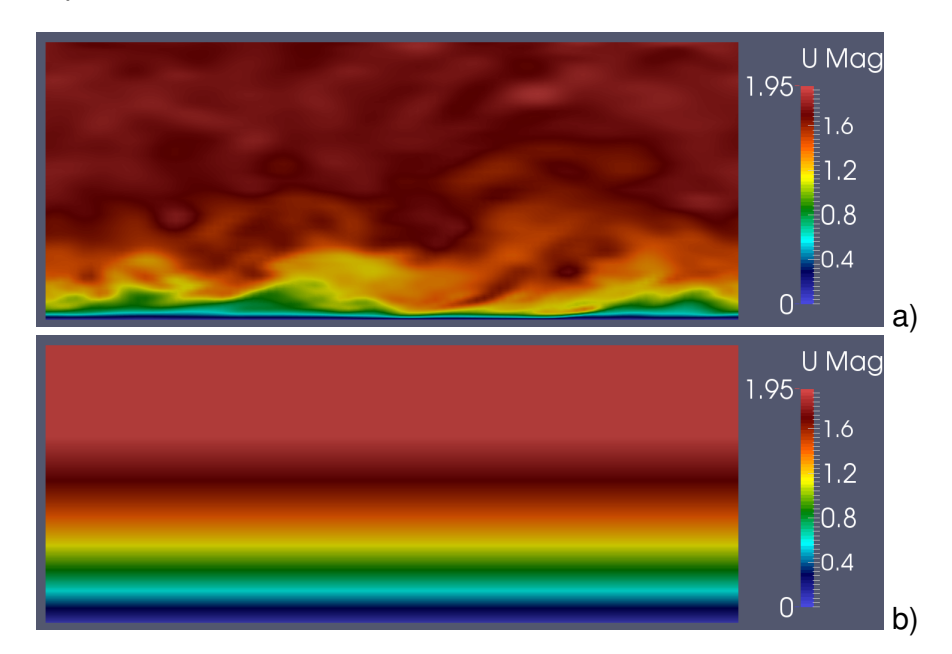

Fonte: O autor.

# **4.3 Séries Temporais**

Após o termino da simulação, deu-se inicio a análise dos resultados obtidos. A primeira análise a ser realizada são das séries temporais, porque elas mostram o comportamento do fluído ao longo do tempo. Na Fig. 15, é possível observar a série temporal da velocidade na direção do escoamento  $(x)$ , para o nível mais próximo a superfície inferior e com todos os gradientes de temperatura. Constata-se na Fig. 15 que houve um período laminar no incio da simulação, entorno de  $800 s$  e que houve uma significativa redução das flutuações para o primeiro  $(5 K)$  e segundo  $(7 K)$  caso, quando realiza o resfriamento da superfície inferior. Já para o caso de  $10 \text{ e } 15 \text{ K}$  o escoamento voltou a ser laminar.

Figura 15 – Série temporal da velocidade na direção do escoamento, para o nível mais próximo a superfície inferior e para os 4 gradientes de temperatura utilizados  $5 K$ ,  $7 K$ ,  $10 K$ ,  $15 K$ , respectivamente.

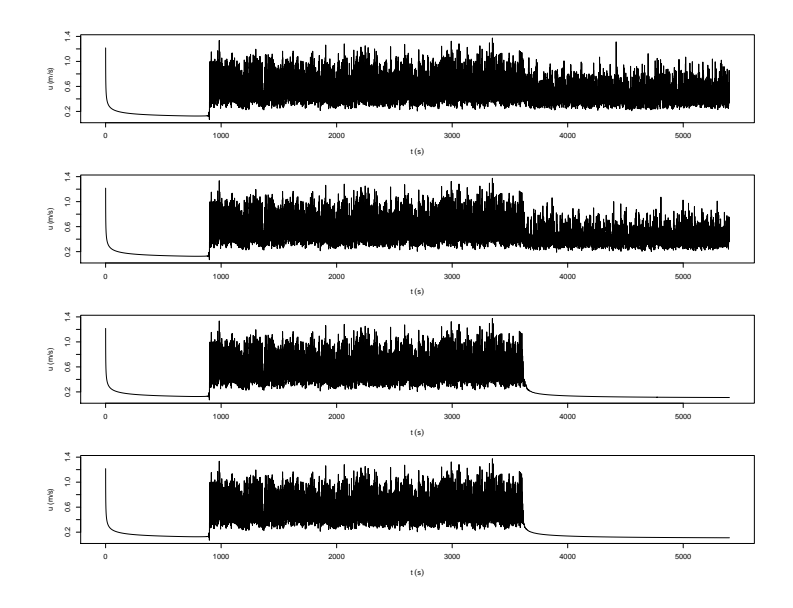

Fonte: O autor.

Na Fig. 16, é possível observar a série temporal para a velocidade na direção perpendicular ao escoamento  $(w)$ , para os 4 gradientes de temperatura  $(5 K, 7 K, 10 K, 15 K)$ e para os 5 níveis de altura  $(0, 02, m, 0, 18, m, 0, 32, m, 0, 46, m, 0, 95, m)$ . Enquanto aa Fig. 17 é possível observar a série temporal para energia cinética turbulenta (TKE, do inglês *Turbulence Kinetic Energy*), para os 4 gradientes de temperatura (5 K, 7 K, 10 K, 15 K) e para os 5 níveis de altura  $(0, 02 m, 0, 18 m, 0, 32 m, 0, 46 m, 0, 95 m)$ 

Figura 16 – Série temporal da velocidade na direção perpendicular ao escoamento  $(w)$ . Para  $5 K$  na letra a), para  $7 K$  na letra b), para  $10 K$  na letra c) e par  $15 K$  na letra d). Para cada gradiente de temperatura é apresentado as séries temporais em 5 níveis de alturas distintas, sendo estas:  $0, 02 m, 0, 18 m, 0, 32 m, 0, 46 m, 0, 95 m$ .

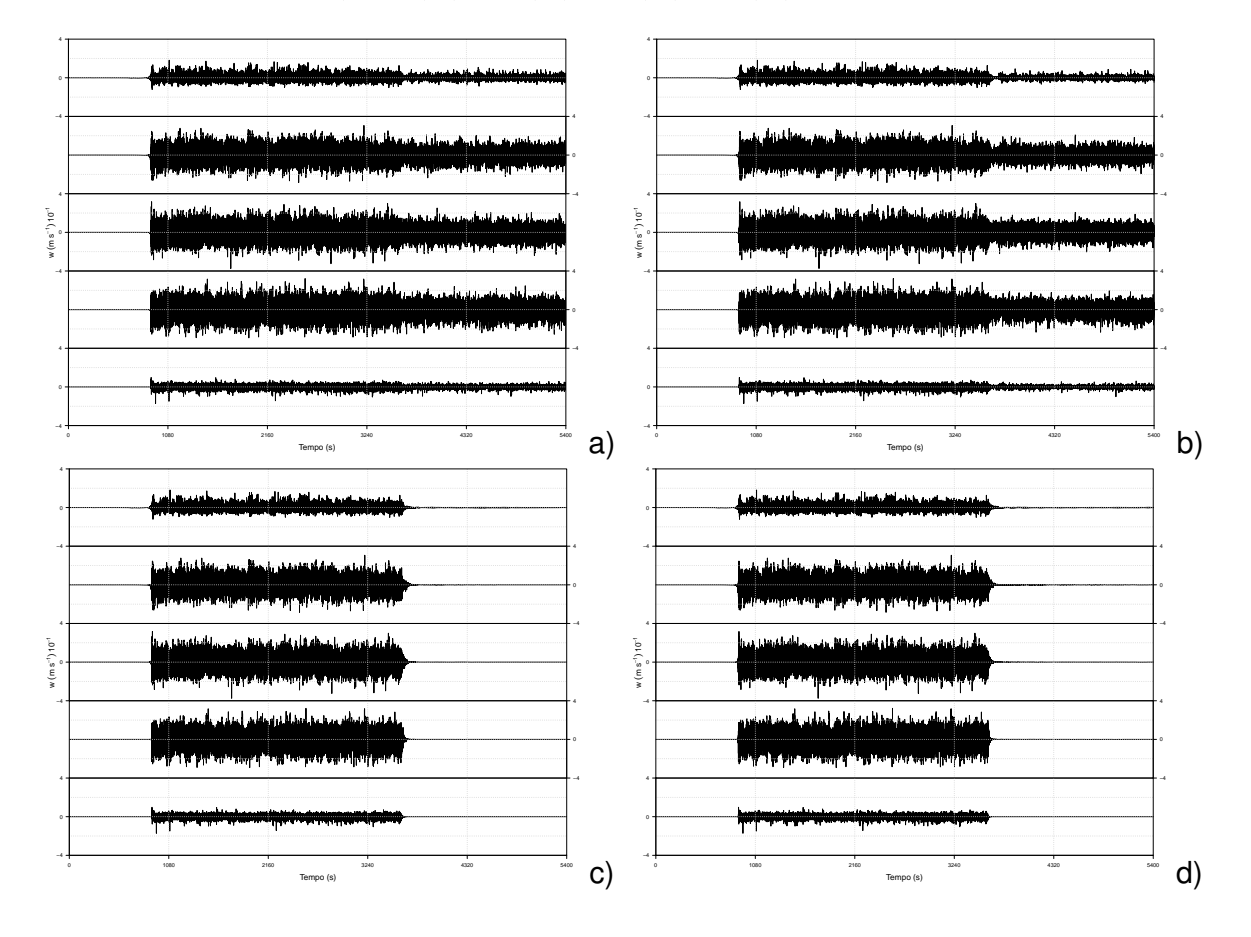

Fonte: O autor.

Figura 17 – Série temporal de TKE. Para  $5$  K na letra a), para  $7$  K na letra b), para 10 K na letra c) e par 15 K na letra d). Para cada gradiente de temperatura é apresentado as séries temporais em 5 níveis de alturas distintas, sendo estas:  $0, 02, m, 0, 18, m, 0, 32, m, 0, 46, m, 0, 95, m.$ 

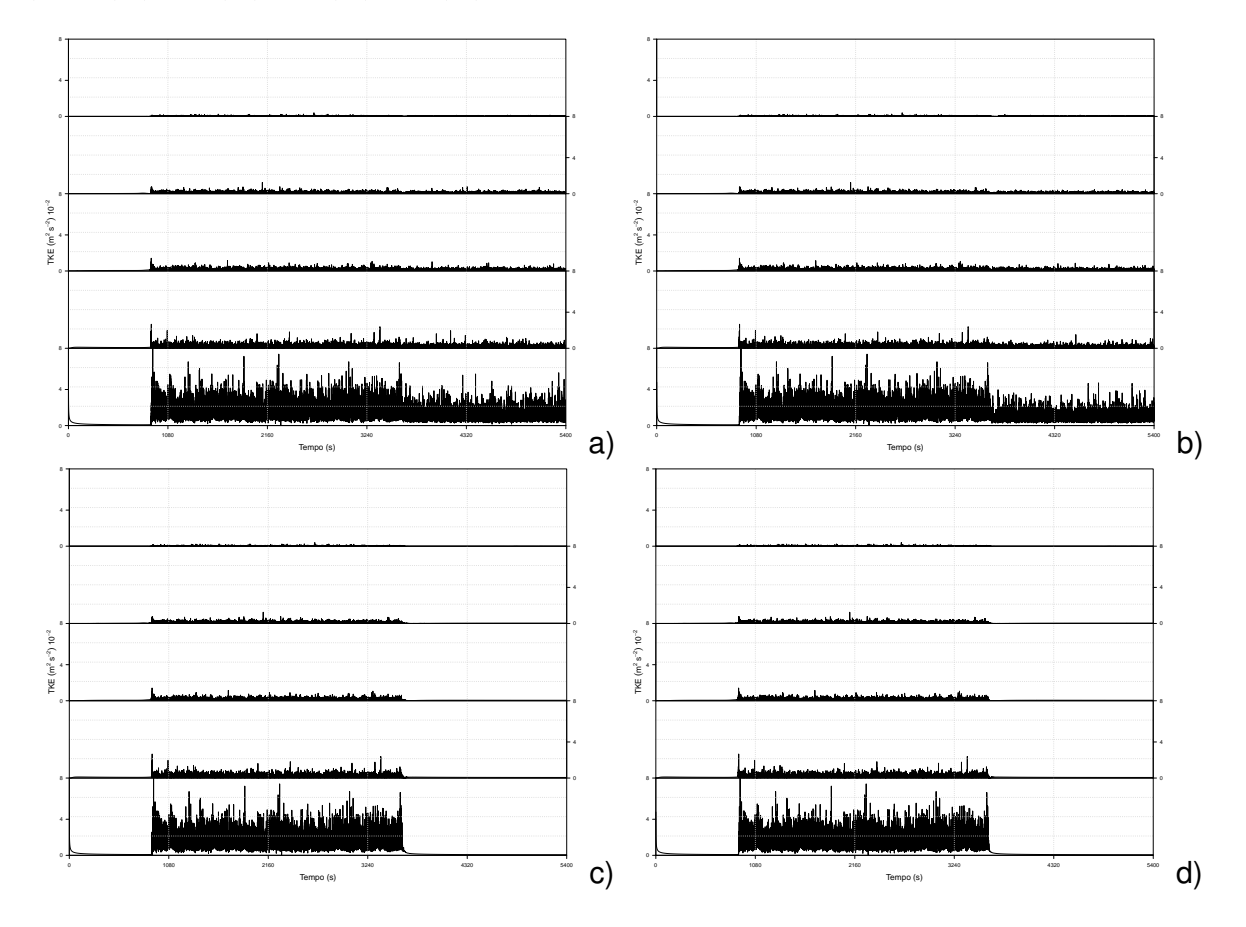

Fonte: O autor.

Analisando agora a Fig. 18, a qual se refere ao escoamento em que foi acrescentado um gradiente de  $5 \, K$  entre as superfícies inferior e superior. Observa-se que o escoamento apresenta um acréscimo de velocidade conforme aumenta as alturas do domínio devido a redução das forças de atrito presente no escoamento. Logo após o resfriamento da superfície inferior (após a linha cinza), houve uma redução das flutuações de velocidade.

Figura 18 – Série temporal da velocidade na direção do escoamento, para o caso que possui gradiente de temperatura de  $5 K$ . Em preto para o nível mais próximo a superfície  $(0, 02 \, m)$ , em vermelho para  $(0, 22 \, m)$ , em violeta para  $(0, 46 \, m)$  e em azul para  $(0, 95 \, m)$ . A linha cinza apresenta o início do resfriamento.

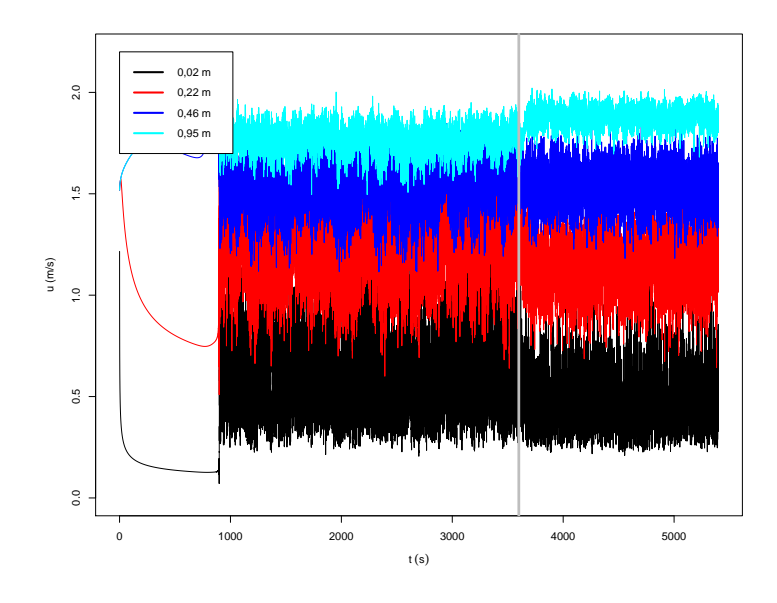

Fonte: O autor.

Verificando a Fig. 19, a qual se refere ao escoamento com o gradiente de  $10 K$ entre as superfícies inferior e superior. Logo após o resfriamento da superfície inferior, houve a laminarização do escoamento. O mesmo fenômeno ocorre para o escoamento com gradiente de 15 $K$ .

Figura 19 – Série temporal da velocidade na direção do escoamento, para o caso que possui gradiente de temperatura de  $10 K$ . Em preto para o nível mais próximo a superfície  $(0, 02 \, m)$ , em vermelho para  $(0, 22 \, m)$ , em violeta para  $(0, 46 \, m)$  e em azul para  $(0, 95 \, m)$ . A linha cinza apresenta o início do resfriamento.

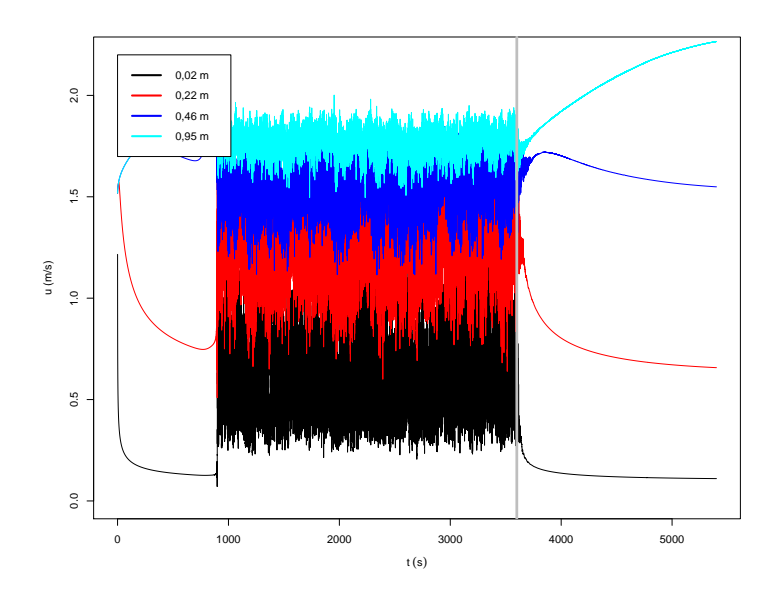

Fonte: O autor.

#### **4.4 Perfis Verticais**

Nessa seção, serão apresentados os perfis gerados a partir das series de dados calculados. Os perfis foram realizados através da utilização do software RStudio.

#### **4.4.1 Perfil de Velocidade**

Analisando a Fig. 20, ela representa o perfil de velocidade na direção do escoamento, para o caso antes do resfriamento (linha preta) é observado um comportamento tipico de um fluido turbulento. Comparando-o com o perfil para o caso com resfriamento de  $5 K$  (linha vermelha), observa-se que nos níveis mais próximos a superfície, a velocidade para o caso resfriado é mais elevada que para o caso neutro. Porém, a partir do centro do domínio a velocidade do caso resfriado passa a ser mais elevada, isso é provocado pela redução da turbulência o que vem a causar um desacoplamento do fluido nos níveis mais elevados. O mesmo ocorre para o caso com resfriamento de  $7 K$ . Comparando agora com os perfis para os casos com os resfriamentos de  $10 \text{ e } 15 \text{ K}$ , nesse caso observa-se uma grande diferença entre os perfis, justificada pelo fato de ter ocorrido a laminarização do escoamento. Em laranja é possível observar um perfil laminar teórico para a velocidade na direção do escoamento em um canal aberto. A Eq. (31) foi utilizada para a construção do perfil de velocidade teórico para um escoamento laminar.

$$
u = \left(P_o Z + \frac{1}{2}P_o^2\right) \tag{31}
$$

Onde  $P<sub>o</sub>$  representa nesse caso os pontos verticais e  $Z$  a altura do canal aberto.

Figura 20 – Perfil médio da velocidade na direção do escoamento. Em preto para o caso neutro, em vermelho para o caso com  $5 K$ , em verde para  $7 K$ , em azul para  $10 K$  escuro, em azul claro para  $15 K e$ e m laranja um perfil laminar tórico para a velocidade na direção do ecoamento em um canal aberto.

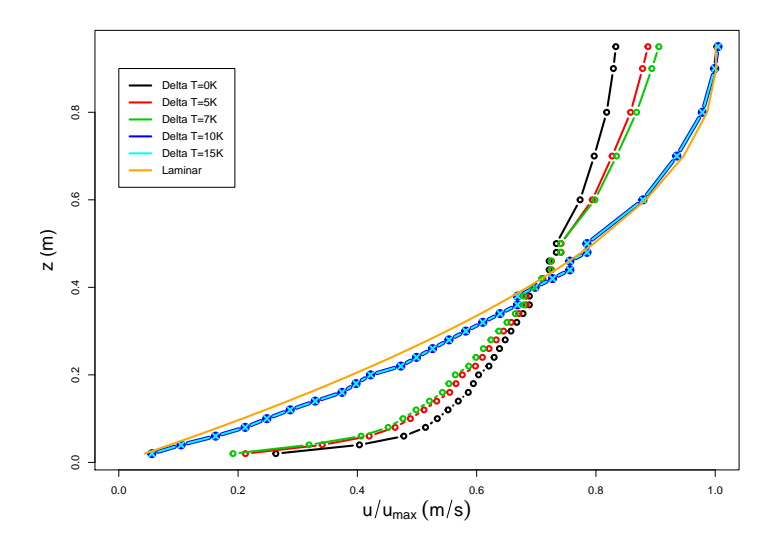

Fonte: O autor.

#### **4.4.2 Perfil Temperatura**

Observando a Fig. 21, como era esperado para o caso neutro ele gerou uma reta na vertical em 300 K. Já para o caso de 5 K e 7 K representa claramente um perfil de temperatura para um caso estável e turbulento, pois para os casos de  $10 e 15 K$ o comportamento gerado representa um caso estável laminar. A diferença entre um perfil de temperatura laminar e turbulento é a inclinação apresentada pelos perfis. O caso laminar apresenta um crescimento similar a uma parábola, enquanto que para um caso turbulento o comportamento do perfil é similar a uma exponencial.

Figura 21 – Perfil médio de temperatura. Em preto para o caso neutro, em vermelho para o caso com  $5 K$ , em verde para  $7 K$ , em azul escuro para  $10 K$  e em azul claro para  $15 K$ .

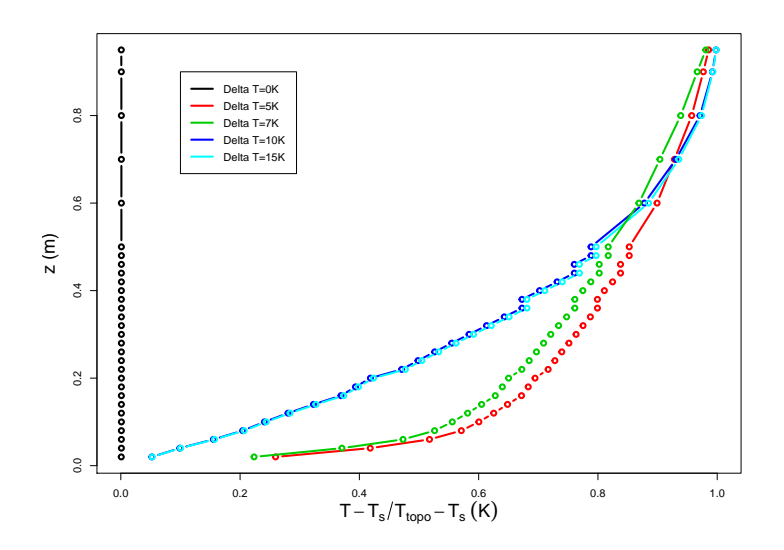

Fonte: O autor.

# **4.4.3 Perfil dos Fluxos**

O perfil do fluxo de calor pode ser observado na Fig. 22, podemos observar que só existe fluxo de calor para o caso onde temos a presença da turbulência e do gradiente de temperatura. Outro ponto interessante a ser observado é o seu valor, o qual é negativo, isso implica que há transferência de calor do fluido para a placa em decorrência dele estar com uma temperatura mais elevada e essa diferença diminui conforme aumenta a altura do domínio.

Figura 22 – Perfil do fluxo de calor. Em preto para o caso neutro, em vermelho para o caso com  $5 K$ , em verde para  $7 K$ , em azul escuro para  $10 K$  e em azul claro para  $15 K$ .

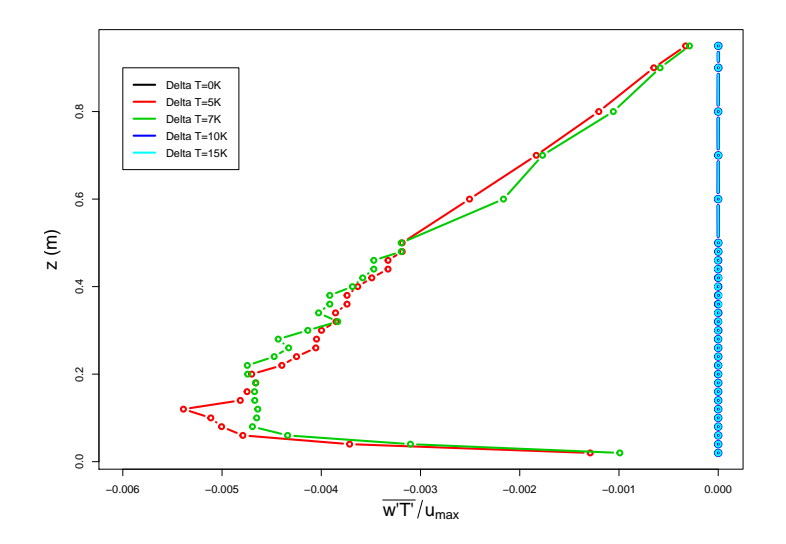

Fonte: O autor.

O fluxo de momento (Fig. 23) também pode ser chamado de fluxo turbulento. O fluxo turbulento, ao contrario do fluxo de calor existe também para o caso neutro (em preto) e o esperado é que seu valor seja maior, pois ele leva em conta somente as correntes longitudinais (direção do escoamento, u) e verticais (perpendicular ao escoamento, w). Como, com o acréscimo do gradiente de temperatura diminui a intensidade turbulenta e também ira diminuir o fluxo de momento. É importante ressaltar que para os casos laminares não existe fluxo turbulento pois não há flutuações de velocidade.

Figura 23 – Perfil do fluxo de momento. Em preto para o caso neutro, em vermelho para o caso com  $5 K$ , em verde para  $7 K$ , em azul escuro para  $10 K$  e em azul claro para  $15 K$ .

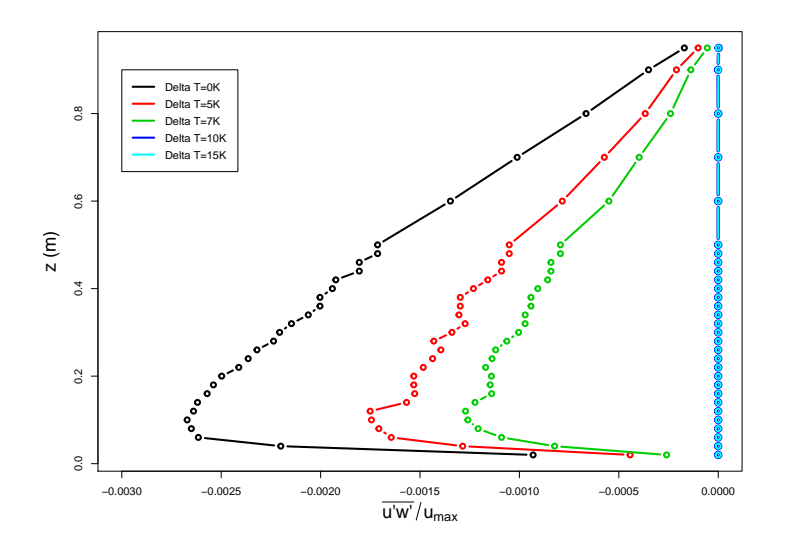

Fonte: O autor.

# **4.4.4 TKE**

A Fig. 24 mostra o perfil de TKE. Os maiores valores de TKE são registrados perto da superfície inferior, isso se deve as força de atrito entre o fluido e a superfície. Para os casos laminarizados o valor de TKE que aparece se deve a uma energia cinemática residual presente no sistema e essa energia foi parametrizada (seu valor é constante) nos níveis mais baixos.

Figura 24 – Perfil médio de energia cinética turbulenta (TKE). Em preto para o caso neutro, em vermelho para o caso com  $5 K$ , em verde para  $7 K$ , em azul escuro para  $10 K e$  em azul claro para  $15 K$ .

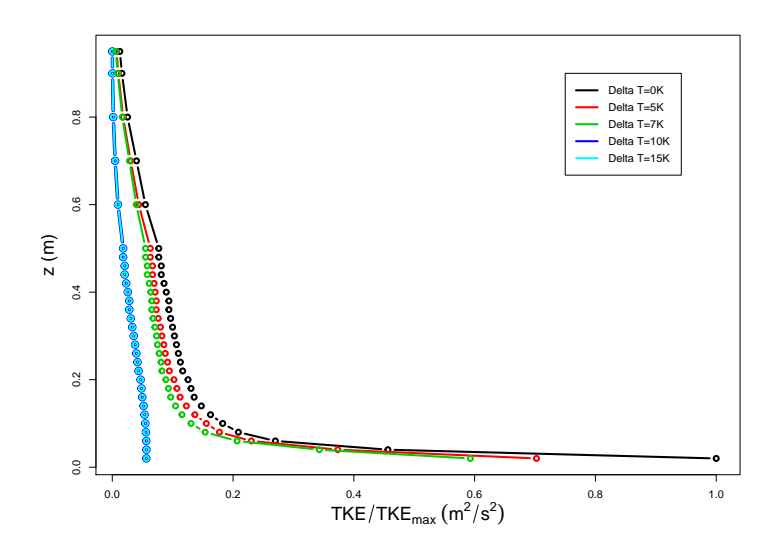

Fonte: O autor.

Conforme mostrado na Fig. 25, o desvio padrão das flutuações fornece uma ideia da região e de quanto mais turbulenta é uma região da outra. O perfil da intensidade das flutuações em  $w$  esta de acordo com o esperado, pois com o aumento da estratificação as flutuações devem diminuir. O perfil obtido para as flutuações em  $w$  dentro da camada limite está de acordo com o encontrado em Ohya, Nakamura e Uchida (2008) (Fig. 26), porém na parte externa a camada limite há uma diferença entre os gráficos, isso se deve a camada limite apresentada por Ohya, Nakamura e Uchida (2008) ocorrer o fenômeno chamado de jato de baixo nível, o qual acelera o fluido no topo da camada limite.

Figura 25 – Perfil do desvio padrão da velocidade perpendicular  $(w)$  ao escoamento. Em preto para o caso neutro, em vermelho para o caso com  $5 K$ , em verde para  $7 K$ , em azul escuro para  $10 K e$  em azul claro para  $15 K$ .

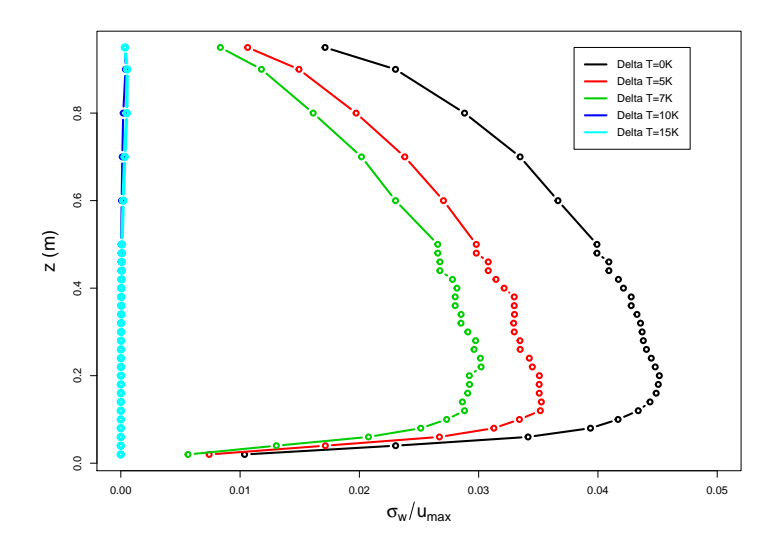

Fonte: O autor.

Figura 26 – Perfil do desvio padrão da velocidade  $w$  pela velocidade máxima do escoamento.

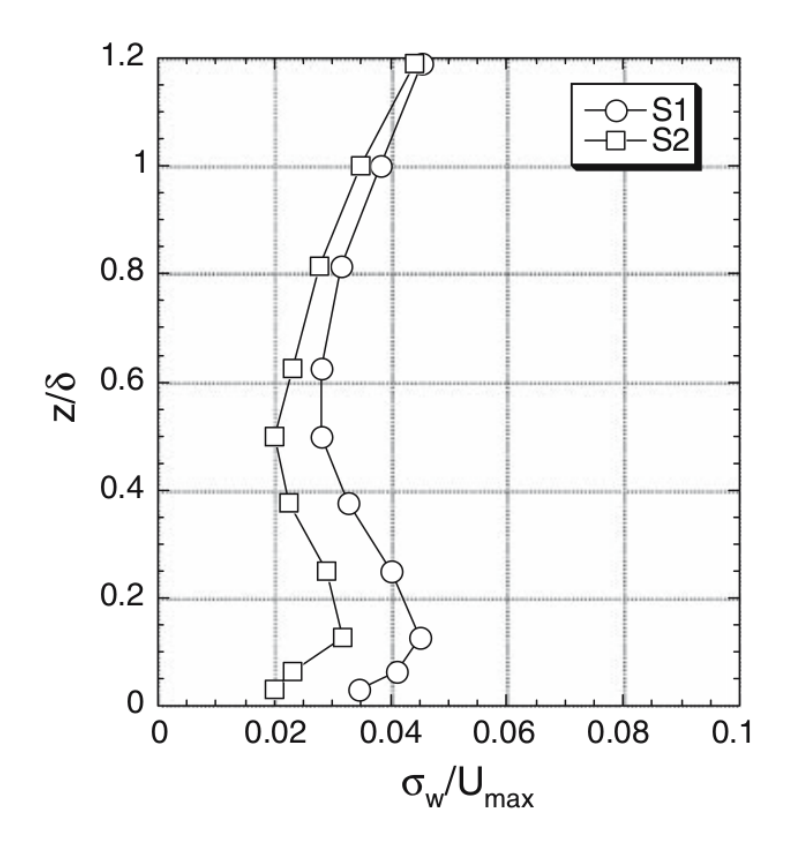

Fonte: Adaptado de Ohya, Nakamura e Uchida (2008).

#### **4.5 Espectro de Turbulência**

Outra maneira de determinar algumas características da turbulência é através de espectros de energia. Segundo Degrazia et al. (2000), a partir dos espectros de velocidade turbulenta pode-se determinar grandezas como as variâncias das velocidades, as frequências associadas aos máximos espectrais e, desta forma, estimar as escalas e os comprimentos característicos que descrevem as estruturas turbulentas em diferentes tipos de escoamentos. O espectro que será analisado no presente trabalho é a transformada de Hilbert-Huang (HHT). A equação que representa a transformada de Hilbert-Huang pode ser observada na Eq. (32).

$$
y(t) = \frac{1}{\pi} P \int_{-\infty}^{+\infty} \frac{u_{[t]}}{t_* - t} dt
$$
 (32)

Onde P representa o valor principal de Cauchy. Todo e qualquer o sinal é composto pela soma de uma parcela real e outra imaginária. Este sinal ainda pode ser escrito em termos de uma amplitude e um ângulo de fase  $(\theta)$ . Portanto um sinal qualquer pode ser escrito como a Eq. (33).

$$
u_{[t]} = u_{[t]} + i u_{[t]} = a_{[t]} e^{i\theta_{[t]}}
$$
\n(33)

Onde:

- $u_{[t]}$  parte real de um sinal;
- $\bullet$   $iu_{[t]}$  parte imaginária de um sinal;
- $a_{[t]}$  é a amplitude do sinal, a qual é calculada através da Eq. (34);

$$
a_{[t]} = \sqrt{u_{[t]}^2 + i u_{[t]}^2}
$$
 (34)

•  $\theta_{[t]}$  é o ângulo de fase, o qual é calculada através da Eq. (35);

$$
\theta_{[t]} = \arctan\left(\frac{i u_{[t]}}{u_{[t]}}\right) \tag{35}
$$

Realizando a derivada do ângulo de fase e multiplicando-o por  $1/2\pi$ , é obtido a função que determinara as frequências. Esta função pode ser observada na Eq. 36.

$$
f(t) = \frac{1}{2\pi} \frac{d\theta_{[t]}}{dt}
$$
\n(36)

Segundo Martins et al. (2015), a frequência instantânea, definida pela equação 36, somente apresenta sentido físico quando a transformada de Hilbert é aplicada à um conjunto específico de funções, chamadas de Funções de Modo Intrínsecos (IMF, do inglês *Intrinsic Mode Function*). Porém, uma função IMF só é válida se ela obedecer 2 leis:

- 1. O número de máximos ou mínimos tem que ser igual ao número de vezes que a função corta o eixo 0;
- 2. O valor da soma das amplitudes máximas e mínimas tem que ser igual a 0.

Porém essas situações quase nunca são satisfeitas. Nesse caso é preciso aplicar um algorítimo que decomponha o sinal original em faixas de frequências. Um exemplo de algorítimo é a decomposição em modos empíricos (EMD, do inglês *Empirical mode decomposition*). Cada decomposição de EMD resulta em uma IMF, sendo a de mais alta frequência a primeira IMF. Um exemplo de aplicação de EMD's pode ser visto na Fig. 27.

Figura 27 – Exemplo da aplicação de uma decomposição em EMD de um sinal oscilações não lineares. O sinal analisado (primeiro gráfico) é a soma de 3 funções com frequências diferentes: uma onda triangular de alta frequência (segundo gráfico), uma senoidal (terceiro gráfico) e mais uma onda triangular de baixa frequência (quarto gráfico). A decomposição realizada por EMD em 3 IMF's o resíduo final (quinto gráfico).

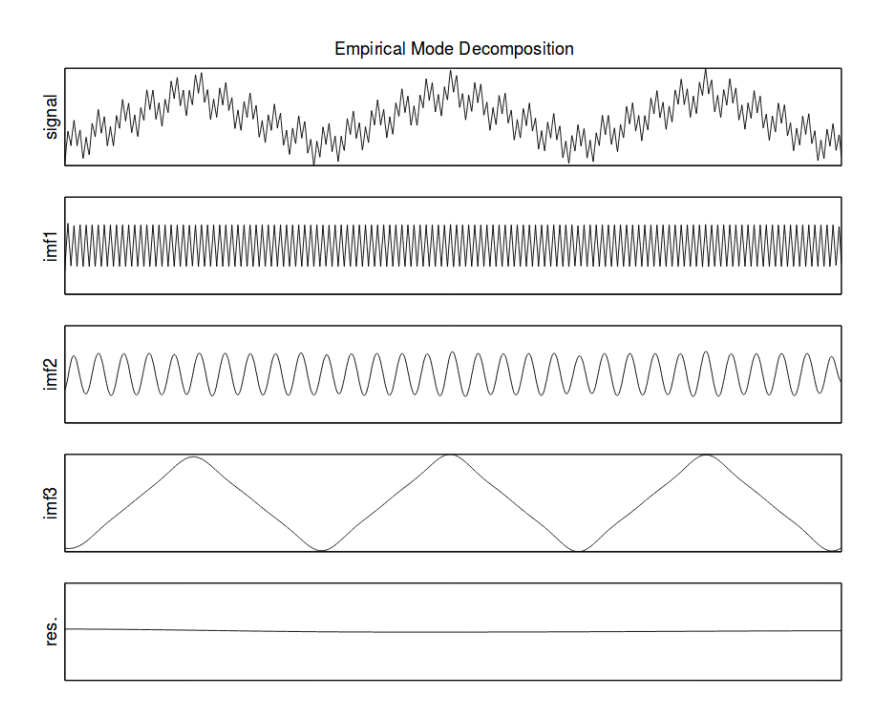

Fonte: Adaptado de Rilling et al. (2003).

Na Fig. 28 é possível observar o espectro da transformada de Hilbert-Huang para a simulação. Observando a HHT, em vermelho o subintervalo inercias, em verde escuro o filtro de sub-grade. Dentro do sub intervalo inercial observa-se que a simulação obedece à escala Kolmogorov (−5/3), linha azul.

Figura 28 – Espectro de Hilbert-Huang para a velocidade a  $0, 34$  m da superfície inferior. Em vermelho, representa o subintervalo inercial, em verde o filtro de sub-grade e em azul é a escala Kolmogorov (−5/3).

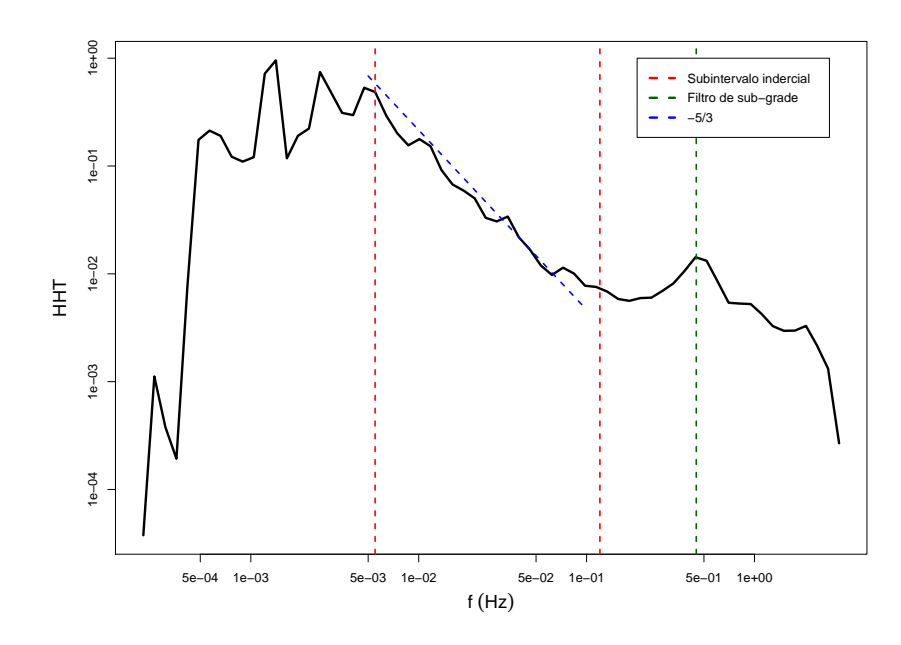

Fonte: O autor.

#### **4.6 Transição de Regimes**

Outro método utilizado para análise do comportamento da turbulência é o número de Richardson, o qual é um número adimensional que expressa a relação entre os forçantes térmicos e mecânicos de um fluido. Existe três números de Richardson: o Richardson gradiente, o Richardson fluxo e o Richardson bulk. Para o presente trabalho será calculado o número de Richardson bulk  $(Ri_b)$ , através dele é possível obter a estabilidade da turbulência, para o cálculo de  $Ri_b$  utilizou-se a Eq. 37. Na Fig. 29, é plotado o  $Ri_b$  pelo valor de TKE no nível mais próximo a superfície inferior, é possível observar que o comportamento de  $Ri_b$  é inversamente proporcional ao de TKE. Outro ponto importante que podemos destacar desse gráfico é que o valor crítico de  $Ri_b$  é menor que 0,05, esse valor é para os casos laminares.

$$
Ri_b = \frac{g}{T_{ref}} \frac{\Delta T \Delta z}{\Delta u^2}
$$
\n(37)

Onde:

- $g$  é a aceleração da gravidade, [m s $^{\rm -2}$ ];
- $T_{ref}$  é a temperatura de referência, [K];
- $\Delta T$  é a variação de temperatura entre os 2 níveis utilizados, [K];
- $\Delta z$  é a variação de altura entre os 2 níveis utilizados, [m];
- $\Delta u^2$  é a variação de velocidade entre os 2 níveis utilizados, [m s $^{-2}$ ].

Figura 29 – Série temporal de Richardson bulck  $(Ri_b)$  pela TKE no nível mais próximo a superfície. a)  $Ri_b$  por TKE para 5 K, b)  $Ri_b$  por TKE para 7 K, c)  $Ri_b$  por TKE para 10 K e d)  $Ri_b$  por TKE para 15 K.

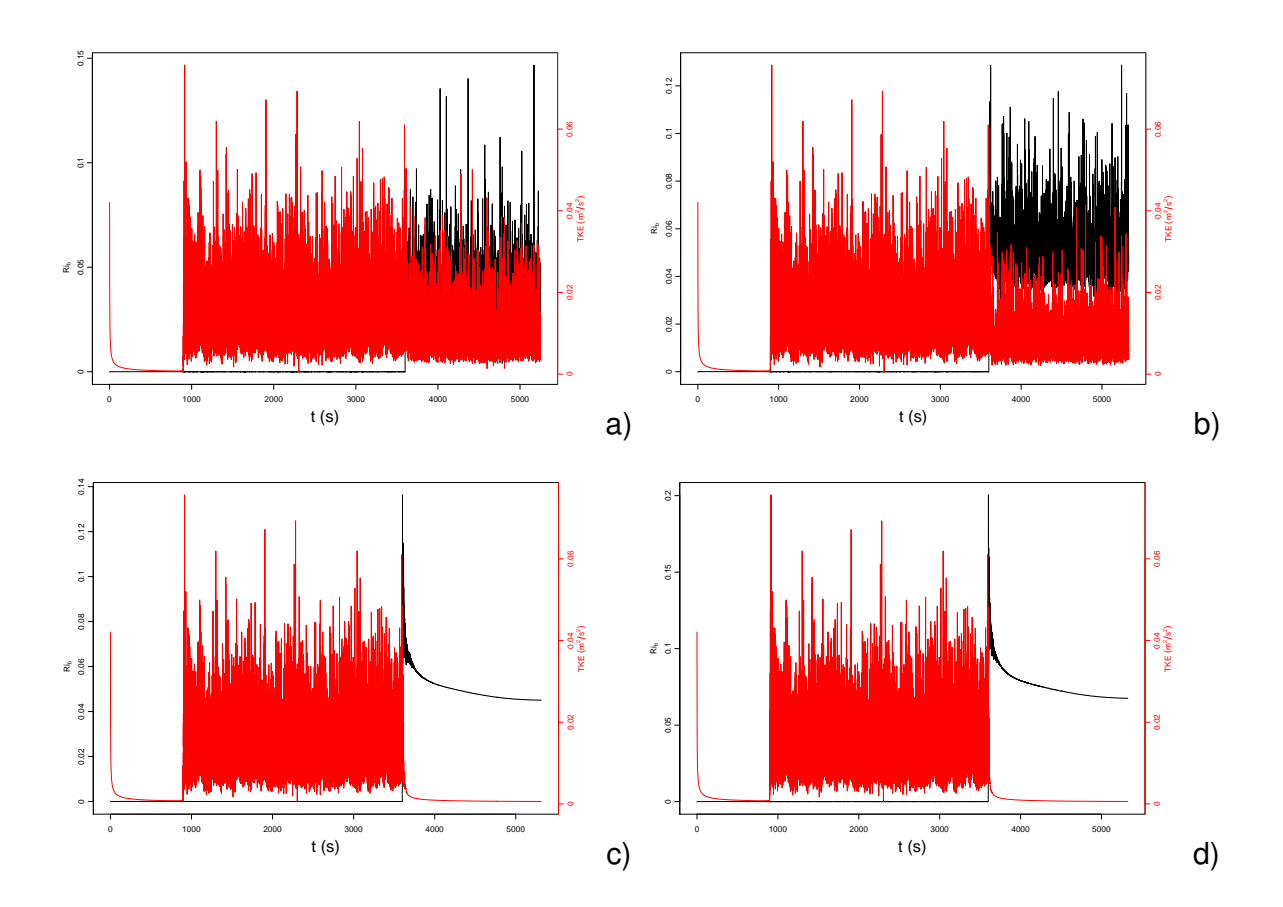

Fonte: O autor.

## **5 CONCLUSÃO**

Experimentos numéricos idealizados apresentam uma importância fundamental para o desenvolvimento do conhecimento acerca de situações até o momento desconhecidas. Dentro deste aspecto pode-se observar o fenômeno de estratificação térmica da camada limite atmosférica. Nessa situação a determinação das variáveis turbulentas através de experimentos práticos é muito complexo, devido a presença da intermitência e dos fenômenos de escala maior que a turbulenta. Desta forma tornando difícil a realização de previsões de tempo mais precisas.

Analisando os resultados encontrados, observa-se que antes da realização do processo de estratificação térmica os níveis encontram-se acoplados em função da presença da turbulência. Quando isso ocorre, ocasiona uma maior homogenização da velocidade e temperatura na região central do domínio.

O ponto negativo do presente trabalho e que possivelmente provocou alguma alteração nos resultados encontrados, foi a falta de resolução da malha, como foi apresentado na Fig. 10. Para uma boa representação dos resultados o  $y^+$  deveria estar entre  $0,1$  e  $1$  e não  $y^+ \approx 7$  como foi encontrado. Desta forma estaria-se entrando dentro da subcamada viscosa. Essa falta de resolução faz com que as variáveis turbulentas sejam subestimadas e pode até provocar algum erro numérico (ruído) devido ao tamanho dos vórtices. Outro ponto a ser levado em consideração é a inicialização do processo de resfriamento antes da turbulência estar completamente desenvolvida. Quando a turbulência é completamente desenvolvida o valor da simulação é perpendicular a linha teórica (linha verde). Porém quando é observado a Fig. 28, mostra que o escoamento obedece a cascata de energia proposta por Kolmogorov (1941).

Com a realização do trabalho, foi possível observar o colapso total da turbulência através da adição de um gradiente de temperatura. O colapso total da turbulência ocorreu de maneira precisa, de forma que o escoamento apresentou o comportamento de velocidade similar ao de um perfil para uma camada limite laminar em um canal aberto, como foi possível observar na Fig. 20.

O perfil de temperatura (Fig. 21), representa exatamente o comportamento de uma camada estável. Outro ponto interessante a observar é que conforme aumenta a altura do domínio, ela tende a permanecer constante para os casos turbulentos, já para o caso onde ocorreu a laminarização ela representa o mesmo formato que para o perfil de velocidade.

O perfil da energia cinética turbulenta (Fig. 24), mostra que o ponto mais energético é próximo a superfície e para o caso neutro. Isso se deve a turbulência ser gerada pelas forças cisalhantes e pelas forças de empuxo. Quando analisa-se para os casos resfriados observa-se que ela ocorre com maior intensidade nas proximidades com a parede inferior e diminui conforme é aumentado o gradiente de temperatura, o que é esperado para uma camada estável. Outro ponto interessante de se observar, é que a partir de  $0, 2, m$  até

 $0, 5$  m (meio do domínio), o valor de TKE é constante para todos os casos turbulentos. Um ponto que chama a atenção nesse gráfico é que ate o centro do domínio, para os casos laminares, ele apresenta um valor diferente de zero. Justifica-se esse fato pela presença de um erro numérico nas simulações, esse erro ocorre devido a malha ser muito grosseira e como isso o LES passa a modelar os turbilhões ao invés de calcula-los.

Finalmente, é importante destacar, que apesar das limitações implicadas pelo uso de simulações de grandes turbilhões e pela malha grosseira utilizada no experimento numérico, os resultados que foram apresentados aqui, são coerentes, pois reproduzem as características de uma camada limite estável. Cabe ressaltar ainda que a técnica ideal para tal tipo de experimento é o DNS, porém este apresenta um custo computacional extremamente elevado e inviável para as máquinas que estão a disposição. Como sugestão para trabalhos futuros fica, a implementação de um filtro de sub-grade que permita realizar simulações de camadas estáveis de forma mais precisas utilizando o LES, como o utilizado por Zhou e Chow (2011), realizar o comparativos através do uso DNS, como por exemplo o do Ansorge e Mellado (2014) e ainda realizar uma simulação com uma camada de Ekman, como o realizado por Ohya, Nakamura e Uchida (2008).

# **REFERÊNCIAS BIBLIOGRÁFICAS**

ANDERSSON, B. et al. **Computational fluid dynamics for engineers**. [S.l.]: Cambridge University Press, 2011.

ANSORGE, C.; MELLADO, J. P. Global intermittency and collapsing turbulence in the stratified planetary boundary layer. **Boundary-layer meteorology**, Springer, v. 153, n. 1, p. 89–116, 2014.

ASSY, T. M. **Mecânica dos fluidos: fundamentos e aplicações**. [S.l.]: LTC, 2004.

BEARE, R. J. The role of shear in the morning transition boundary layer. **Boundary-layer meteorology**, Springer, v. 129, n. 3, p. 395–410, 2008.

CENGEL, Y. A.; CIMBALA, J. M. **Mecânica dos Fluidos-3**. [S.l.]: AMGH Editora, 2015.

ÇENGEL, Y. A.; GHAJAR, A. J. **Tranferência de Calor e Massa**. [S.l.]: AMGH Editora, 2009.

CHEN, L.; TU, J.; YEOH, G. Numerical simulation of turbulent wake flows behind two side-by-side cylinders. **Journal of fluids and structures**, Elsevier, v. 18, n. 3-4, p. 387–403, 2003.

DEGRAZIA, G. et al. Turbulence parameterisation for pbl dispersion models in all stability conditions. **Atmospheric environment**, Elsevier, v. 34, n. 21, p. 3575–3583, 2000.

DONDA, J. et al. Collapse of turbulence in stably stratified channel flow: a transient phenomenon. **Quarterly Journal of the Royal Meteorological Society**, Wiley Online Library, v. 141, n. 691, p. 2137–2147, 2015.

. The maximum sustainable heat flux in stably stratified channel flows. **Quarterly Journal of the Royal Meteorological Society**, Wiley Online Library, v. 142, n. 695, p. 781–792, 2016.

FÁVERO, J. L. Simulação de escoamentos viscoelásticos: desenvolvimento de uma metodologia de análise utilizando o software openfoam e equações constitutivas diferenciais. 2009.

FERZIGER, J. H.; PERIC, M. **Computational methods for fluid dynamics**. [S.l.]: Springer Science & Business Media, 2012.

FOX, R. W.; MCDONALD, A. T. **Introdução a Mecânica dos Fluidos**. Rio de Janeiro: 4ª Edição, LTC Livros Técnicos e Científicos SA, 2012.

HE, P.; BASU, S. Direct numerical simulation of intermittent turbulence under stably stratified conditions. **Nonlinear Processes in Geophysics**, Copernicus GmbH, v. 22, n. 4, p. 447–471, 2015.

HIRSCH, C. **Numerical computation of internal and external flows: The fundamentals of computational fluid dynamics**. [S.l.]: Butterworth-Heinemann, 2007.

HOLMAN, J. **Heat Transfer of International Edition**. [S.l.]: McGraw-Hill, New York, 2009.

HOLZMANN, T. **Mathematics, Numerics, Derivations and OpenFOAM®**. [S.l.]: Loeben, Germany: Holzmann CFD, URl: https://holzmann-cfd. de (visited on Nov. 29, 2017), 2016.

HOOIJDONK, I. G. van et al. Parameters for the collapse of turbulence in the stratified plane couette flow. **Journal of the Atmospheric Sciences**, v. 75, n. 9, p. 3211–3231, 2018.

. Early warning signals for regime transition in the stable boundary layer: a model study. **Boundary-Layer Meteorology**, Springer, v. 162, n. 2, p. 283–306, 2017.

ICHOME, S. I. **Y+ Grid Spacing Calculator.** 5/11/2018: [s.n.], 2016. Disponível em: <http://ichrome.com/blogs/archives/421>.

KUNDU, P. K.; COHEN, I. M.; DOWLING, D. **Fluid Mechanics 4th**. [S.l.]: Elsevier, Oxford, 2008.

MAHRT, L.; VICKERS, D. Extremely weak mixing in stable conditions. **Boundary-layer meteorology**, Springer, v. 119, n. 1, p. 19–39, 2006.

MARIES, A. et al. Interactive exploration of stress tensors used in computational turbulent combustion. In: **New Developments in the Visualization and Processing of Tensor Fields**. [S.l.]: Springer, 2012. p. 137–156.

MARTINS, L. G. N. et al. **Usando a Decomposição em Modos Empíricos para determinação de fluxos turbulentos entre oceano/atmosfera**. 2015. Tese (Doutorado) — Universidade Federal de Santa Maria, 2015.

MUNSON, B.; DONALD, F.; OKIISHI, T. **Fundamentos da Mecânica dos Fluidos. 4ª**. [S.l.]: Blucher, 2004.

OHYA, Y.; NAKAMURA, R.; UCHIDA, T. Intermittent bursting of turbulence in a stable boundary layer with low-level jet. **Boundary-layer meteorology**, Springer, v. 126, n. 3, p. 349–363, 2008.

PENTTINEN, O.; YASARI, E.; NILSSON, H. A pimplefoam tutorial for channel flow, with respect to different les models. **Practice Periodical on Structural Design and Construction**, v. 23, n. 2, p. 1–23, 2011.

PLEHIERS, P. Computational fluid dynamics (cfd) of turbulent. 2016.

POINTWISE. **Compute Grid Spacing for a Given Y+.** 5/11/2018: [s.n.], 2018. Disponível em: <http://www.pointwise.com/yplus/>.

POPE, S. B. **Turbulent flows**. [S.l.]: IOP Publishing, 2001.

POST, S. Mecânica dos fluidos aplicada e computacional. **Rio de Janeiro: LTC**, 2013.

RILLING, G. et al. On empirical mode decomposition and its algorithms. In: NSIP-03, GRADO (I). **IEEE-EURASIP workshop on nonlinear signal and image processing**. [S.l.], 2003. v. 3, p. 8–11.

STULL, R. B. **An introduction to boundary layer meteorology**. [S.l.]: Springer, 1988. v. 13.

SUN, J. et al. Turbulence regimes and turbulence intermittency in the stable boundary layer during cases-99. **Journal of the Atmospheric Sciences**, v. 69, n. 1, p. 338–351, 2012.

TU, J.; YEOH, G.-H.; LIU, C. **Computational fluid dynamics: a practical approach**. [S.l.]: Butterworth-Heinemann, 2011.

WHITE, F. M. **Mecânica dos Fluidos-6**. [S.l.]: AMGH Editora, 2010.

ZHOU, B.; CHOW, F. K. Large-eddy simulation of the stable boundary layer with explicit filtering and reconstruction turbulence modeling. **Journal of the Atmospheric Sciences**, v. 68, n. 9, p. 2142–2155, 2011.

```
/*--------------------------------*- C++ -*----------------------------------*\
| ========= | |
| \\ / F ield | OpenFOAM: The Open Source CFD Toolbox |
| \\ / O peration | Version: 2.4.0 |
|\hspace{.1cm} \setminus \setminus \hspace{.1cm} A nd |\hspace{.1cm} Web: www.OpenFOAM.org |\hspace{.1cm} \setminus \setminus \hspace{.1cm}M anipulation
\*---------------------------------------------------------------------------*/
FoamFile
{
   version 2.0;
   format ascii;
   class volVectorField;<br>location "1";
   location "1"<br>object U;
   object
}<br>// * * * * *
                                // * * * * * * * * * * * * * * * * * * * * * * * * * * * * * * * * * * * * * //
dimensions [ 0 1 -1 0 0 0 0 ];
internalField uniform ( 1.5 0 0 );
boundaryField
{
   bottomWall
   {
       type fixedValue;
       value uniform ( 0 0 0 );
   }
   topWall
   {
       type slip;
   }
   bottomWall_cold
   {
       type fixedValue;
       value uniform ( 0 0 0 );
   }
   sides1_half0
   {
       type cyclic;
   }
   sides1_half1
   {
      type cyclic;
   }
   sides2_half0
   {
       type cyclic;
   }
   sides2_half1
   {
       type cyclic;
   }
   sides3 half0
   {
      type cyclic;
   }
   sides3_half1
   {
       type cyclic;
   }
   sides4_half0
   {
      type cyclic;
   }
   sides4 half1
   {
       type cyclic;
   }
   sides5_half0
   {
  Apêndice A – Condições iniciais de contorno
```

```
type cyclic;
   }
   sides5_half1
   {
      type cyclic;
   }
   sides6_half0
   {
      type cyclic;
   }
   sides6_half1
   \overline{\mathcal{L}}type cyclic;
   }
   inout1_half0
   {
      type cyclic;
   }
   inout2_half0
   {
     type cyclic;
   }
   sides2_half1
   {
     type cyclic;
   }
   sides1_half1
   {
     type cyclic;
   }
   inout1_half1
   {
      type cyclic;
   }
   inout2_half1
   {
      type cyclic;
   }
}
// ************************************************************************* //
```

```
/*--------------------------------*- C++ -*----------------------------------*\
| ========= | |
| \\ / F ield | OpenFOAM: The Open Source CFD Toolbox |
| \\ / O peration | Version: 2.4.0 |
|\hspace{.1cm} \setminus \setminus \hspace{.1cm} A nd |\hspace{.1cm} Web: www.OpenFOAM.org |\hspace{.1cm} \setminus \setminus \hspace{.1cm}M anipulation
\*---------------------------------------------------------------------------*/
FoamFile
{
   version 2.0;
   format ascii;
   class volScalarField;<br>location "1";
   location "1"<br>object p;
   object
\}// ** * * * * * * * * * //
dimensions [ 1 -1 -2 0 0 0 0 ];
internalField uniform 1e5;
boundaryField
{
   bottomWall
   {
       type zeroGradient;
   }
   topWall
   {
       type zeroGradient;
   }
    bottomWall_cold
   {
       type zeroGradient;
   }
   sides1 half0
   {
       type cyclic;
   }
   sides1_half1
   {
       type cyclic;
   }
   sides2_half0
   {
       type cyclic;
   }
   sides2_half1
   {
       type cyclic;
   }
   sides3 half0
   {
       type cyclic;
   }
   sides3_half1
   {
       type cyclic;
   }
   sides4_half0
   {
      type cyclic;
   }
   sides4_half1
   {
       type cyclic;
   }
   sides5_half0
   {
       type cyclic;
   }
   sides5_half1
```

```
{
   type cyclic;
}
sides6_half0
{
   type cyclic;
}
sides6_half1
{
  type cyclic;
}
inout1_half0
{
  type cyclic;
}
inout2_half0
{1 \n<br>\n   type\n}cyclic;
}
sides2_half1
{
  type cyclic;
}
sides1_half1
{
  type cyclic;
}
inout1_half1
{
  type cyclic;
}
inout2_half1
{
   type cyclic;
}
```
}

// \*\*\*\*\*\*\*\*\*\*\*\*\*\*\*\*\*\*\*\*\*\*\*\*\*\*\*\*\*\*\*\*\*\*\*\*\*\*\*\*\*\*\*\*\*\*\*\*\*\*\*\*\*\*\*\*\*\*\*\*\*\*\*\*\*\*\*\*\*\*\*\*\* //

```
/*--------------------------------*- C++ -*----------------------------------*\
| ========= | |
| \\ / F ield | OpenFOAM: The Open Source CFD Toolbox |
| \\ / O peration | Version: 2.4.0 |
|\hspace{.1cm} \setminus \setminus \hspace{.1cm} A nd |\hspace{.1cm} Web: www.OpenFOAM.org |\hspace{.1cm} \setminus \setminus \hspace{.1cm}M anipulation
\*---------------------------------------------------------------------------*/
FoamFile
{
   version 2.0;
   format ascii;
   class volScalarField;<br>object T;
   object}<br>// * * *
                                                        * * * * * * * / /dimensions [0 0 0 1 0 0 0];
internalField uniform 300;
boundaryField
{
   bottomWall
   {
       type fixedValue;
       value uniform 300;
   }
   topWall
   {
       type fixedValue;
       value uniform 300;
   }
    bottomWall_cold
   {
       type fixedValue;
       value uniform 300;
   }
   sides1_half0
   {
      type cyclic;
   }
   sides1_half1
   {
      type cyclic;
   }
   sides2 half0
   {
      type cyclic;
   }
   sides2_half1
   {
      type cyclic;
   }
   sides3 half0
   {
      type cyclic;
   }
   sides3_half1
   {
       type cyclic;
   }
   sides4_half0
   {
      type cyclic;
   }
   sides4 half1
   {
      type cyclic;
   }
   sides5_half0
```

```
{
     type cyclic;
   }
   sides5_half1
   {
     type cyclic;
  }
  sides6_half0
   {
     type cyclic;
   }
   sides6_half1
   {
     type cyclic;
   }
   inout1_half0
   {
     type cyclic;
   }
   inout2_half0
   {
     type cyclic;
   }
   sides2_half1
  {
    type cyclic;
   }
   sides1_half1
  {
     type cyclic;
   }
   inout1_half1
   {
     type cyclic;
   }
   inout2_half1
  {
     type cyclic;
  }
// ************************************************************************* //
```
}

# **Apêndice B – controlDict**

```
C++ - * - - - - - - - - - - -| ========= | |
| \\ / F ield | OpenFOAM: The Open Source CFD Toolbox |
| \\ / O peration | Version: 2.4.0 |
|\hspace{.1cm} \setminus \setminus \hspace{.1cm} A nd |\hspace{.1cm} Web: www.OpenFOAM.org |\hspace{.1cm} \setminus \setminus \hspace{.1cm}M anipulation
\*---------------------------------------------------------------------------*/
FoamFile
{
   version<br>format
   version 2.0;<br>format ascii;<br>class dictio
    class dictionary;<br>location "system";
   location "system";<br>object controlDi
               controlDict;
}<br>// * * * * *
                // * * * * * * * * * * * * * * * * * * * * * * * * * * * * * * * * * * * * * //
application buoyantPimpleFoam;
startFrom startTime;
startTime 0;
stopAt endTime;
endTime 3600;
deltaT 0.01;
writeControl adjustableRunTime;
writeInterval 0.4;
purgeWrite 2;
writeFormat ascii;
writePrecision 6;
writeCompression on;
timeFormat general;
timePrecision 6;
runTimeModifiable true;
adjustTimeStep yes;
maxCo 0.5;
functions
{
     #include "probe_0.75"
     #include "probe_1.25"
     #include "probe_2"
  // #include "residuals"
     fieldAverage1
   {
        type fieldAverage;
        functionObjectLibs ( "libfieldFunctionObjects.so" );
        enabled true;
       outputControl outputTime;
        fields
        (
           U
           {
               mean on;<br>nrime2Mean on;
               prime2Mean<br>base
                           time:}
            p
            {
               mean on;
```
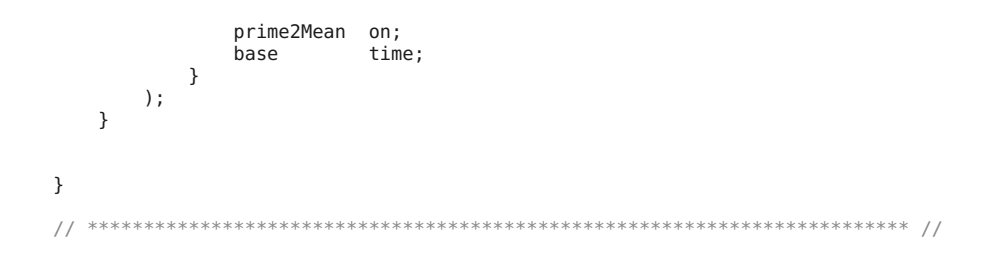
## **Apêndice C - fvOptions**

```
F ield
                    0 peration
         A nd
          M anipulation
                     j.
FoamFile
\{2.0;<br>ascii;<br>dictionary;<br>"svetom":
   version
   rersis...<br>format
   class<sup>.</sup>
   location
            "system";
   object
           fvOptions;
}<br>// * * * * *
              momentumSource\{pressureGradientExplicitSource;
   type
  extive portional contractor contractive<br>selectionMode all; //cellSet // points //cellZone
   pressureGradientExplicitSourceCoeffs
   \left\{ \right.fieldNames (U);<br>Ubar (1.5 0 0);Ubar
   \mathcal{E}\}
```
## **Apêndice D – fvSolution**

```
-*- C++ -*--------------
| ========= | |
| \\ / F ield | OpenFOAM: The Open Source CFD Toolbox |
| \\ / O peration | Version: 2.3.1 |
|\hspace{.1cm} \setminus \setminus \hspace{.1cm} A nd |\hspace{.1cm} Web: www.OpenFOAM.org |\hspace{.1cm} \setminus \setminus \hspace{.1cm}M anipulation
\*---------------------------------------------------------------------------*/
FoamFile
{
    version<br>format
    version 2.0;<br>format ascii;<br>class dictio
    class dictionary;<br>location "system";
    location "system";<br>object fvSolution
                fvSolution;
}<br>// * * * * *
                     // * * * * * * * * * * * * * * * * * * * * * * * * * * * * * * * * * * * * * //
solvers
{
    "(p|rho)"
    {
        solver PCG;
        preconditioner DIC;
        tolerance 1e-6;
        relTol 0.01;
    }
    "(p|rho)Final"
    {
        $p;
        relTol 0;
    }
    p_rgh
    {
        solver PCG;<br>preconditioner DIC;
        preconditioner DIC;<br>tolerance 1e-8;
        tolerance 1e-8;<br>relTol 0.01;
        relTol
    }
    "(U|h|e|k|nuTilda)"
    {
        solver smoothSolver;
        smoother symGaussSeidel;<br>tolerance 1e-6;
        tolerance 1e-6;<br>relTol 0.01;
        relTol
    }
    "(U|h|e|k|epsilon|R)Final"
    {
        $U;
        relTol 0;
    }
    p_rghFinal
    {
        $p_rgh;
        relTol 0;
    }
}
PIMPLE
{
    momentumPredictor yes;
    nOuterCorrectors 3;
    nCorrectors 1;
    nNonOrthogonalCorrectors 0;
    rhoMin rhoMin [ 1 -3 0 0 0 ] 0.5;
    rhoMax rhoMax [ 1 -3 0 0 0 ] 2.0;
}
relaxationFactors
{
```

```
fields
 Tields<br>{<br>}<br>equations<br>{<br>".*" l;<br>}
\}
```
## **Apêndice E – fvSchemes**

```
-*- C++ -*-----------------
| ========= | |
| \\ / F ield | OpenFOAM: The Open Source CFD Toolbox |
| \\ / O peration | Version: 2.3.1 |
|\hspace{.1cm} \setminus \setminus \hspace{.1cm} A nd |\hspace{.1cm} Web: www.OpenFOAM.org |\hspace{.1cm} \setminus \setminus \hspace{.1cm}M anipulation
\*---------------------------------------------------------------------------*/
FoamFile
{
   version<br>format
   version 2.0;<br>format ascii;<br>class dictio
   class dictionary;<br>location "system";
   location "system";<br>object fvSchemes
               fvSchemes;
\}// *// * * * * * * * * * * * * * * * * * * * * * * * * * * * * * * * * * * * * * //
ddtSchemes
{
   default backward;
}
gradSchemes
{
   default Gauss linear;
}
divSchemes
{
   default none;<br>div(phi,U) Gauss
    div(phi,U) Gauss linear;
    div(phi,k) Gauss linear;
    div(phi,K) Gauss linear;
    div(phi,h) Gauss linear;
    div((muEff*dev2(T(grad(U))))) Gauss linear;
}
laplacianSchemes
{
   default Gauss linear corrected;
}
interpolationSchemes
{
   default linear;
}
snGradSchemes
{
   default corrected;
}
fluxRequired
{
   default no;
    p ;
   p_{rgh} ;
}
// ************************************************************************* //
```
## /\*--------------------------------\*- C++ -\*----------------------------------\*\ | ========= | | | \\ / F ield | OpenFOAM: The Open Source CFD Toolbox | | \\ / O peration | Version: 2.4.0 |  $|\hspace{.1cm} \setminus \setminus \hspace{.1cm}$  A nd  $|\hspace{.1cm}$  Web: www.OpenFOAM.org  $|\hspace{.1cm} \setminus \setminus \hspace{.1cm}$ M anipulation [\\\*---------------------------------------------------------------------------\\*/](#page-0-0) FoamFile { version<br>format version 2.0;<br>format ascii;<br>class dictio class dictionary;<br>object probe;  $probe;$ }<br>// \* \* \* // \* \* \* \* \* \* \* \* \* \* \* \* \* \* \* \* \* \* \* \* \* \* \* \* \* \* \* \* \* \* \* \* \* \* \* \* // probe\_1.25 { // Sw onde carregar a função functionObjectLibs ( "libsampling.so" ); type probes; // Nome da pasta onde os dados serão gravados<br>name **probes;**  $probes;$ // Gravar os dados na mesma frequencia dos campos (deltaT do controlDict) outputControl timeStep; outputInterval 30; // Campos a serem gravados (pode ser alterado enquanto roda) fields ( U T k muSgs alphaSgs p phi p\_rgh uTau R UMean UPrime2Mean pMean pPrime2Mean B ); // Localização das sondas (pode ser alterado enquanto roda) probeLocations ( (1.25 0.02 0.5) (1.25 0.04 0.5) (1.25 0.06 0.5) (1.25 0.08 0.5) (1.25 0.1 0.5) (1.25 0.12 0.5) (1.25 0.14 0.5) (1.25 0.16 0.5) (1.25 0.18 0.5) (1.25 0.2 0.5) (1.25 0.22 0.5)  $(1.25 \t0.24 \t0.5)$ (1.25 0.26 0.5) (1.25 0.28 0.5) (1.25 0.3 0.5) (1.25 0.32 0.5) (1.25 0.34 0.5) (1.25 0.36 0.5) (1.25 0.38 0.5) (1.25 0.4 0.5)  $(1.25 0.42 0.5)$ (1.25 0.44 0.5) (1.25 0.46 0.5) (1.25 0.48 0.5) (1.25 0.5 0.5) (1.25 0.6 0.5) (1.25 0.7 0.5) (1.25 0.8 0.5) (1.25 0.9 0.5)  $(1.25 0.95 0.5)$ ); } // \* \* \* \* \* \* \* \* \* \* \* \* \* \* \* \* \* \* \* \* \* \* \* \* \* \* \* \* \* \* \* \* \* \* \* \* // **Apêndice F – Probe 1,25**